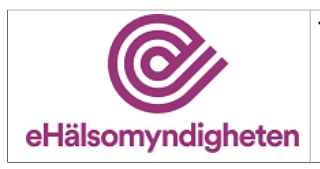

Release: 21.8 Senast ändrad: 17.1.8

Versionspaket: 17

# Folkbokförings- och fullmaktsregistret (FOLK)

Versionspaket: 17

## Innehållsförteckning

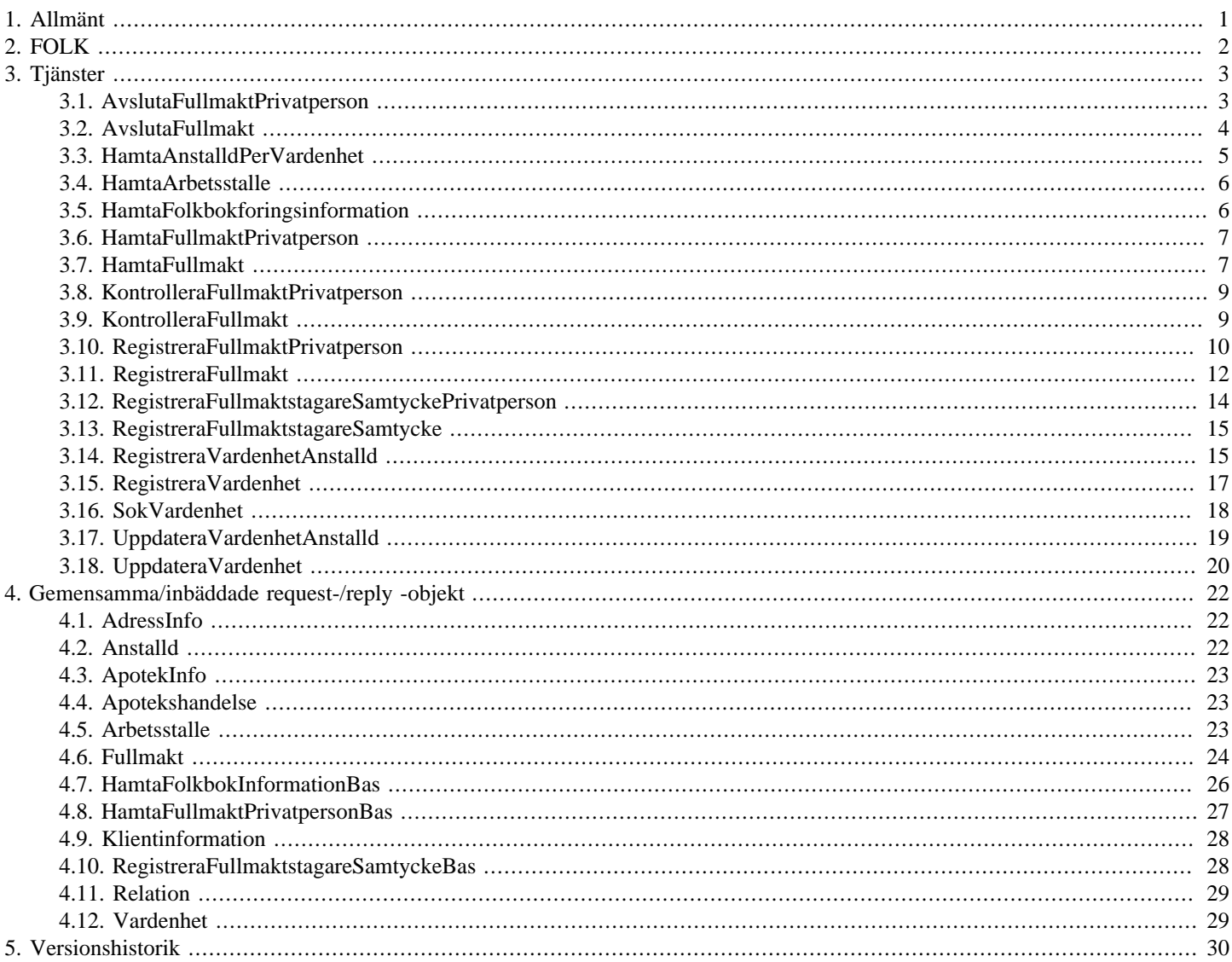

# <span id="page-0-0"></span>1. Allmänt

Informationen som presenteras i detta dokument och dess bilagor ersätter berörda delar av tidigare publicerad information. Den kan även komma att ändras under det fortsatta arbetet.

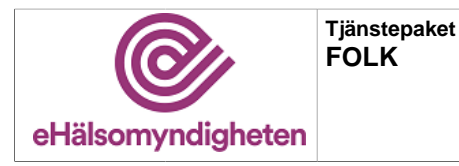

Dokumentet är uppbyggt kring E-hälsomyndighetens tjänster. För varje tjänst listas med beskrivning och användningsfallsreferens. Varje tjänst har indata i form av ett request och utdata i form av ett reply. Request/Reply beskrivs på följande sätt:

#### **Tabell 1. Request/Reply-beskrivning**

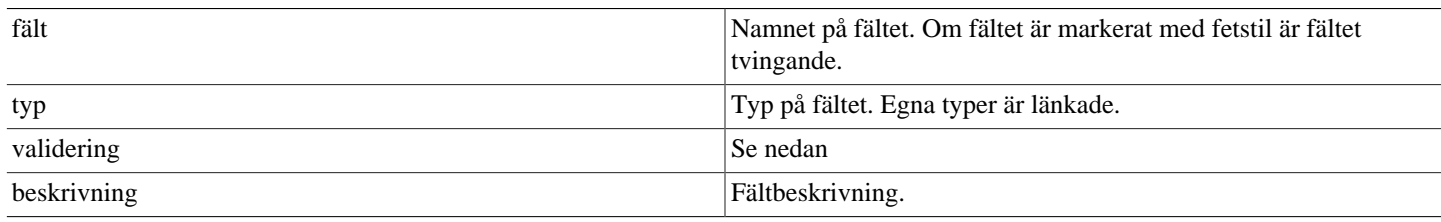

### **Tabell 2. Valideringar**

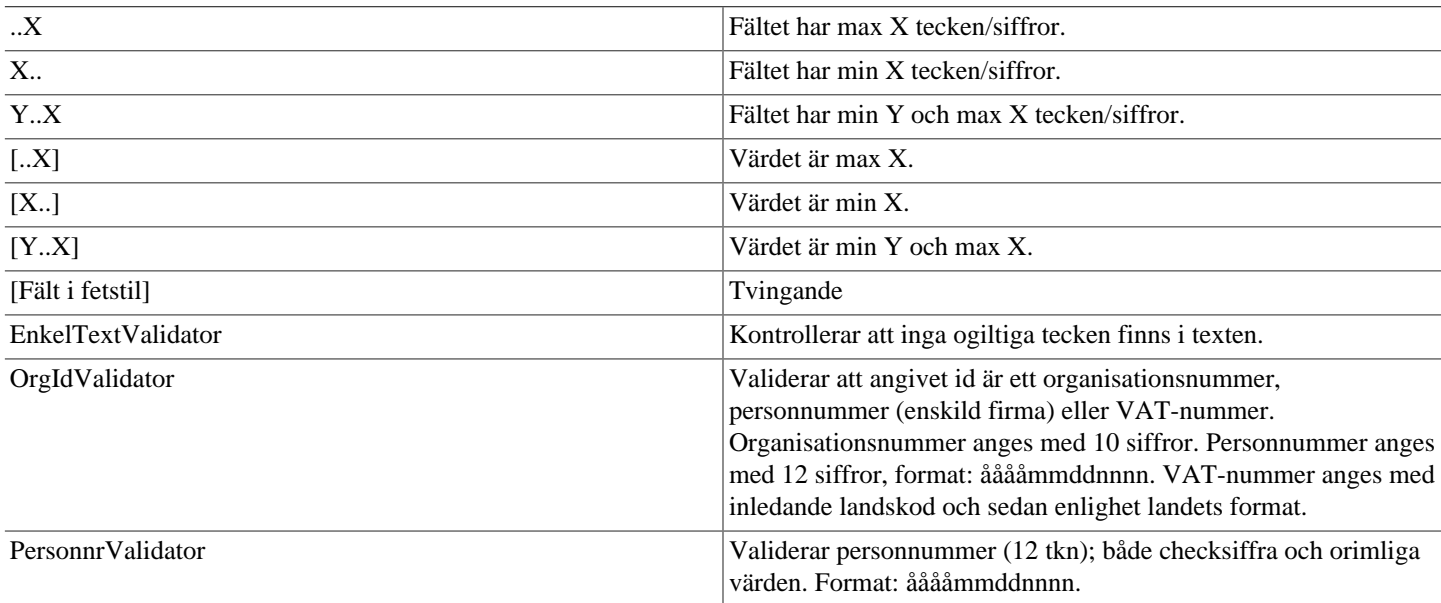

<span id="page-1-3"></span><span id="page-1-2"></span><span id="page-1-1"></span>Validatorerna är generella och används inte i alla delsystem. Vid valideringsfel kastas SbtpValidationApplicationException. Kombinationsvalidering på fält framgår av beskrivningen för respektive tjänst.

Där beskrivning av request- och replyobjekt innefattar inbäddade objekt så är namnet i fältet "Typ" en klickbar länk till beskrivningen av det inbäddade objektet. Innehållsförteckningen har formen av klickbara länkar.

# <span id="page-1-0"></span>**2. FOLK**

FOLK är E-hälsomyndighetens version av folkbokföringsregister. Om en person inte finns i FOLK, hämtas folkbokföringsuppgifter från Skatteverkets Navet-online. Denna information sparas sedan i FOLK så att ny online-slagning inte behöver göras igen vid fråga efter samma person. Information som erhålles via anrop mot tjänster i FOLK får inte lagras lokalt av vård- eller apoteksaktörer. Registret uppdateras dagligen (varje dag efter vardag) med förändringar som skett i Navet.

FOLK är också E-hälsomyndighetens fullmaktsregister. Fullmaktsregistret innehåller fullmakter mellan enskilda privatpersoner samt mellan privatperson och vårdenhet. E-hälsomyndighetens Vårdenhetsregister innehåller en förteckning över registrerade vårdenheter och anställda tillhörande respektive enhet. Detta register nyttjas för hantering av fullmakter mellan privatperson och vårdenhet. För mer information om fullmakter och vårdenheter se Handbok för apoteksaktörer, Fullmakter.

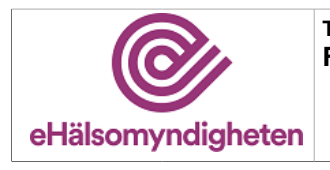

# <span id="page-2-0"></span>**3. Tjänster**

## <span id="page-2-1"></span>**3.1. AvslutaFullmaktPrivatpersonService**

Tjänsten används för att avsluta en fullmakt mellan två privatpersoner. Ska användas vid hantering av fullmaktsfunktionalitet från webbapplikation.

#### **Exceptions:**

SbtpValidationApplicationException(*"Ogiltigt persNr"*). SbtpSecurityException(*"Ej behörig."*).

#### **Tabell 3. AvslutaFullmaktPrivatperson - request**

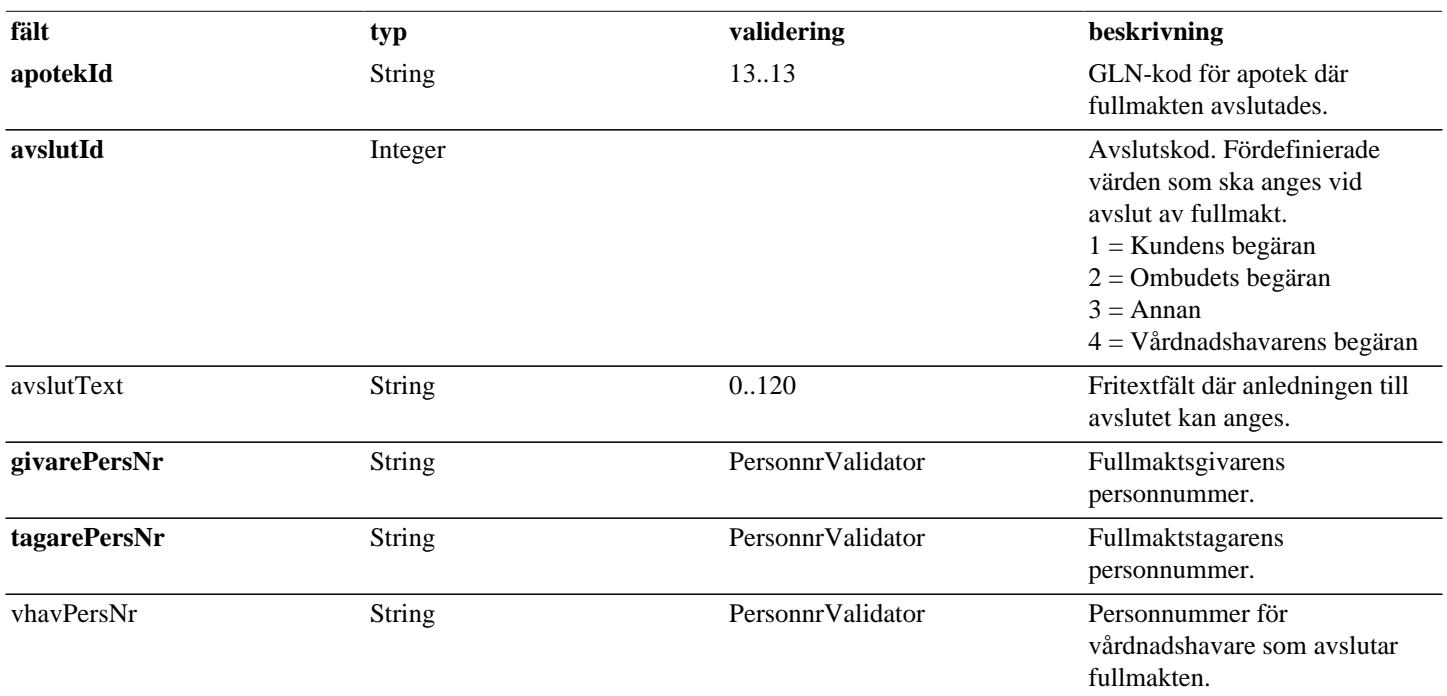

#### **Tabell 4. AvslutaFullmaktPrivatperson - reply**

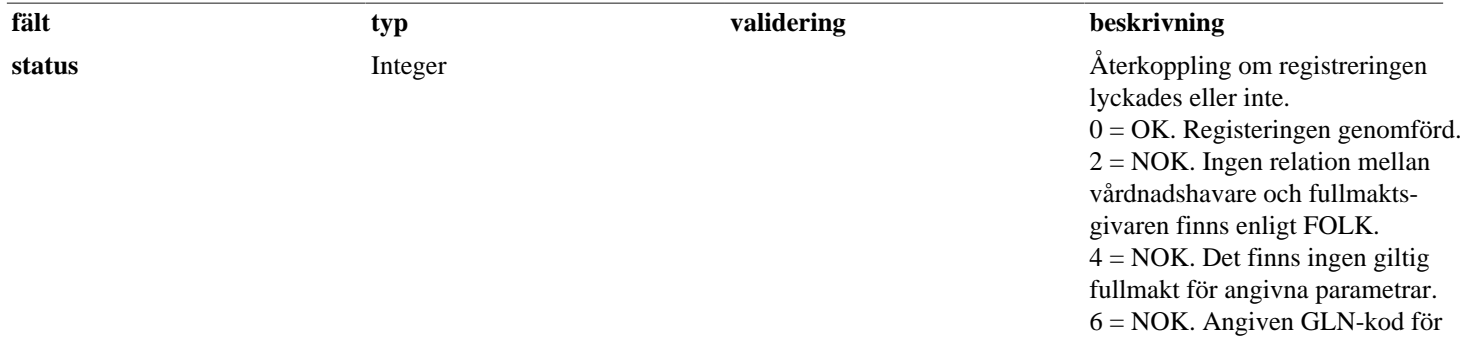

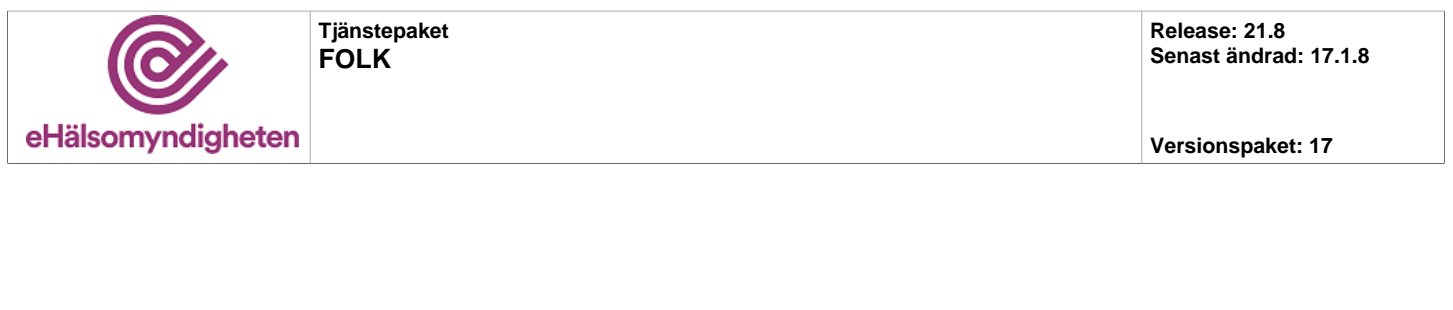

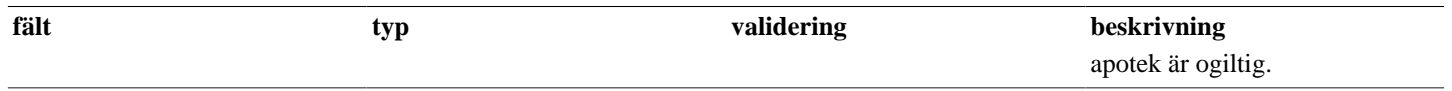

## <span id="page-3-0"></span>**3.2. AvslutaFullmaktService**

Tjänsten används för att avsluta en fullmakt mellan två privatpersoner eller mellan en person och en vårdenhet. Avslut av registrerad fullmakt kan göras av fullmaktsgivare, fullmaktstagare eller vårdnadshavare.

Finns giltig fullmakt mellan angiven fullmaktstagare och fullmaktsgivare markeras denna som "avslutad". Finns ej giltig fullmakt meddelas expedierande system via en statuskod i svaret från tjänsten.

Tjänsten får inte användas från webbapplikation.

### **Tabell 5. AvslutaFullmakt - request**

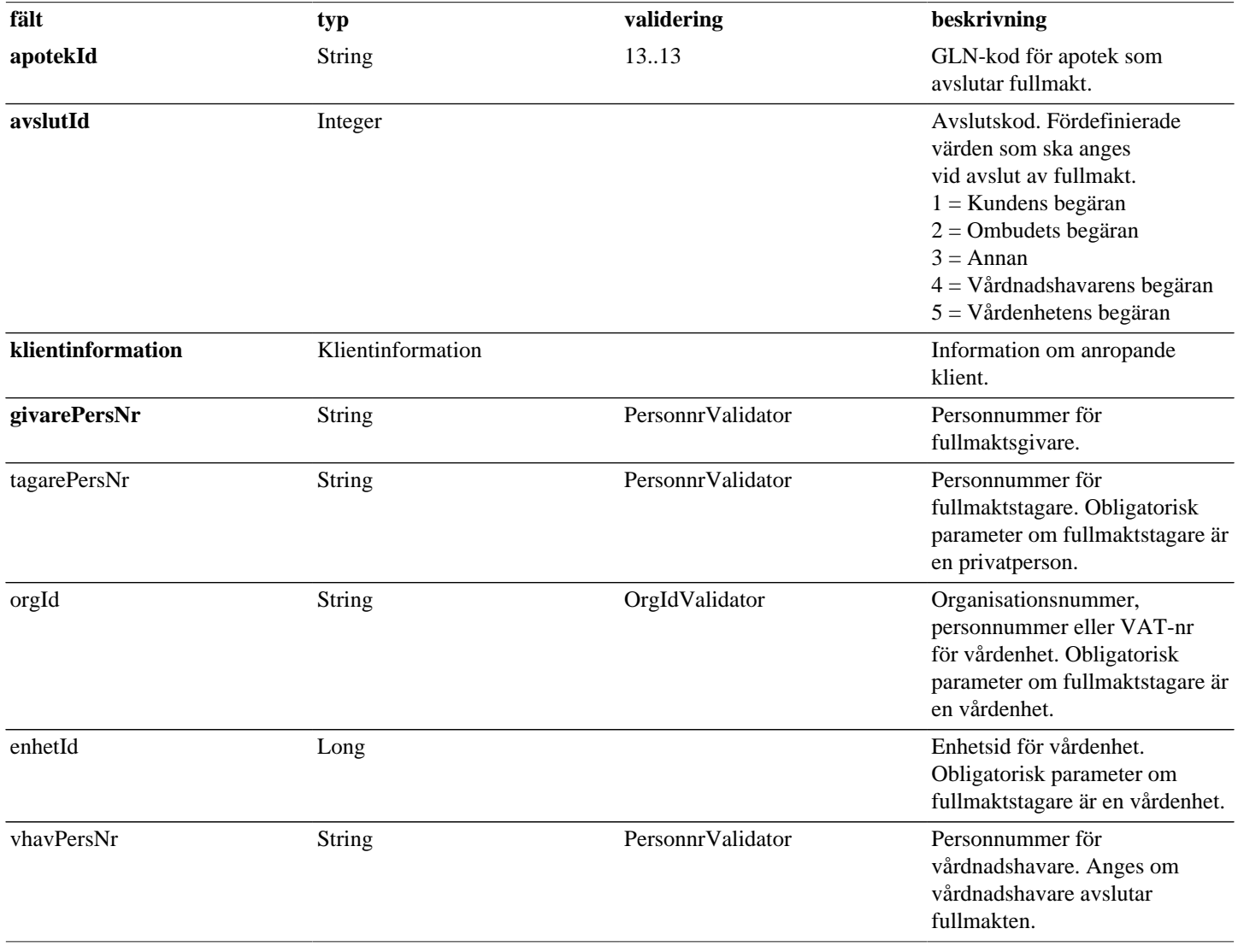

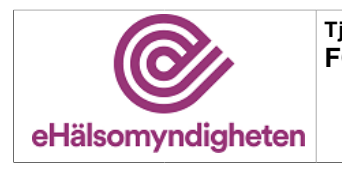

**Versionspaket: 17**

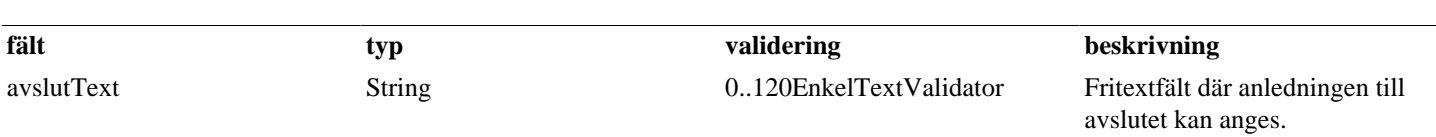

### **Tabell 6. AvslutaFullmakt - reply**

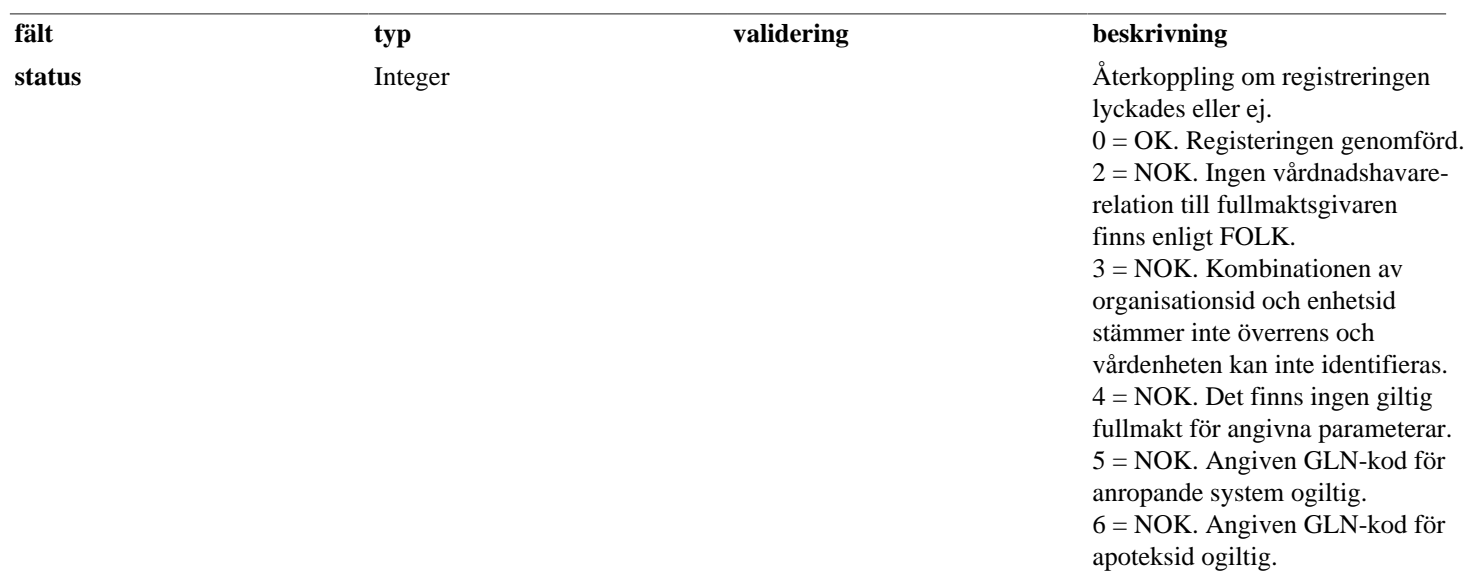

## <span id="page-4-0"></span>**3.3. HamtaAnstalldPerVardenhetService**

Tjänsten används för att hämta information om registrerade anställda för en vårdenhet. Tjänsten får inte användas från webbapplikation.

#### **Exceptions:**

SbtpValidationApplicationException(*"Ogiltig GLN-kod"*). SbtpValidationApplicationException(*"Ogiltig vårdenhet"*).

#### **Tabell 7. HamtaAnstalldPerVardenhet - request**

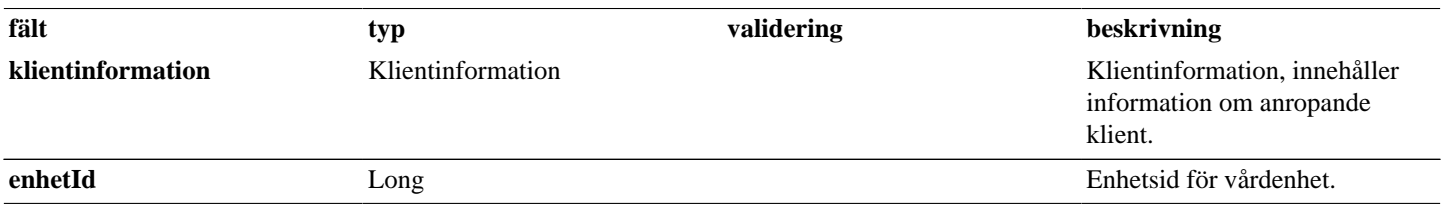

#### **Tabell 8. HamtaAnstalldPerVardenhet - reply**

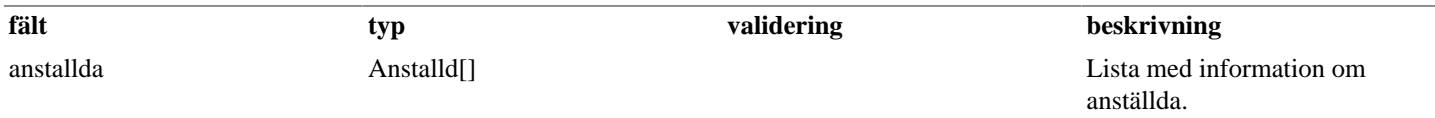

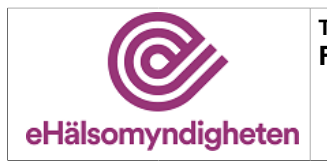

## <span id="page-5-0"></span>**3.4. HamtaArbetsstalleService**

Tjänsten används för att hämta information om aktuella arbetsställen för angivet organisations-id. Informationen hämtas från SCB:s Företagsregister, tidigare BASUN.

Resultatet kan vara en lista om det finns flera vårdenheter under angivet organisations-id. Om inga arbetsställen hittas eller arbetsstället inte är aktivt i BASUN returneras en tom lista.

Tjänsten får inte användas från webbapplikation.

#### **Exceptions:**

SbtpValidationApplicationException(*"Ogiltig GLN-kod."*). SbtpToManyHitsAppException(*"Max 500 träffar har överskridits ([result.antal]), precisering av sökning med postort och/eller postnr krävs."*).

SbtpBasunSystemException(*"Tekniskt fel i kommunikationen med BASUN."*).

#### **Tabell 9. HamtaArbetsstalle - request**

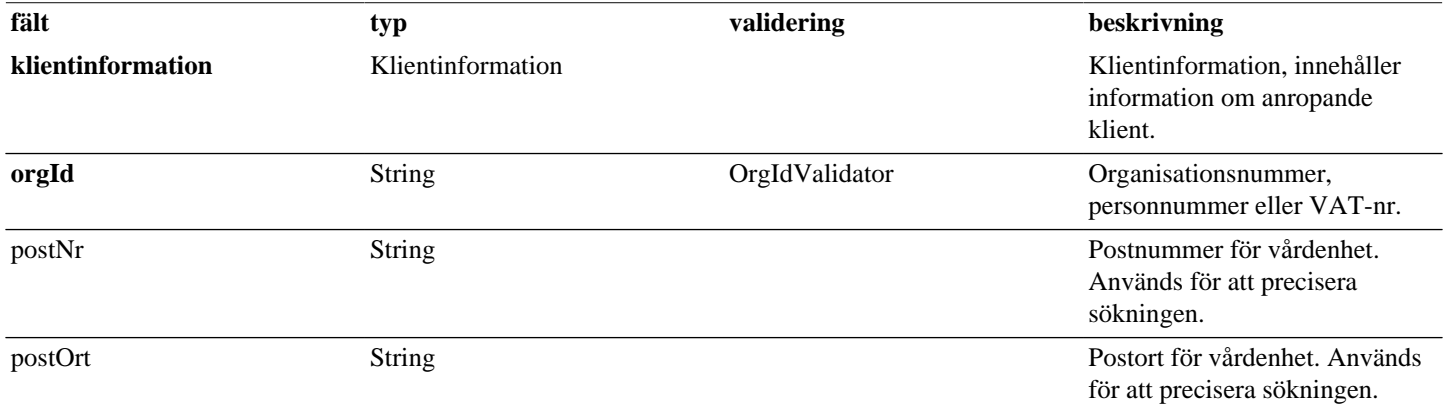

#### **Tabell 10. HamtaArbetsstalle - reply**

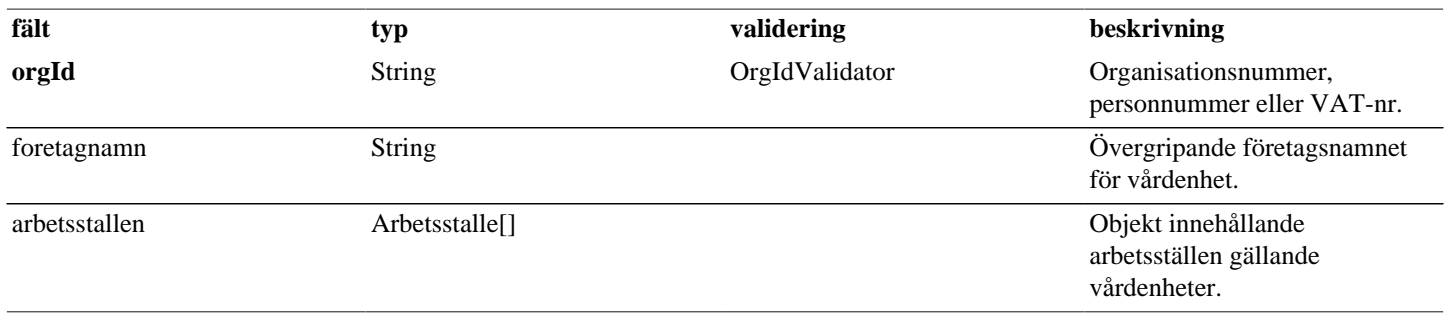

### <span id="page-5-1"></span>**3.5. HamtaFolkbokforingsinformationService**

Tjänsten används för att hämta folkbokföringsinformation om en specifik person.

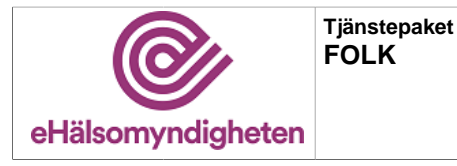

Om en person inte finns i E-hälsomyndighetens FOLK-register, hämtas folkbokföringsuppgifter från Skatteverkets tjänst Navet online. Denna information sparas sedan i FOLK så att ny online-slagning inte behöver göras igen vid fråga efter samma person. Information som erhålles via anrop mot FOLK får inte lagras lokalt av vård- eller apoteksaktörer.

#### **Exceptions:**

SbtpObjectNotFoundApplicationException(*"Person saknas i externt folkbokföringsregister: [personnummer]"*).

**utökar [HamtaFolkbokInformationBas](#page-25-0)**

## <span id="page-6-0"></span>**3.6. HamtaFullmaktPrivatpersonService**

Tjänsten används för att hämta fullmakter mellan två privatpersoner eller mellan minderårigt barn och dess vårdnadshavare. Användas vid hantering av fullmaktsfunktionalitet från webbapplikation.

För att säkerställa om det är en vårdnadshavare som är fullmaktstagare måste både barnets och vårdnadshavarens personnummer anges. Tjänsten returnerar namn och personnummer för både barnet och vårdnadshavaren. Vid sökning på barnet får vårdnadshavarna visas. Däremot får inte webbapplikationen visa vilka barn en vårdnadshavare har. Barn till vårdnadshavare returneras inte heller via tjänsten.

Fullmakter kan vara aktiva eller avslutade. Hittas inga fullmakter returneras en tom fullmaktslista.

#### **Exceptions:**

SbtpValidationApplicationException(*"Endast val {A,G,T} är tillåtna."*). SbtpValidationApplicationException(*"Endast status {1,2,3} är tillåtna."*). SbtpValidationApplicationException(*"ogiltigt persNr"*). SbtpSecurityException(*"Ej behörig."*). SbtpValidationApplicationException(*"Vårdnadshavare är ifylld men person är ej under 18 år"*). SbtpValidationApplicationException(*"Ogiltig GLN-kod."*). SbtpFullmaktApplicationException(*"Angiven vårdnadshavare är inte vårdnadshavare till personen."*).

**utökar [HamtaFullmaktPrivatpersonBas](#page-26-0)**

## <span id="page-6-1"></span>**3.7. HamtaFullmaktService**

Tjänsten används för att hämta fullmakter för en kund. Urvalet anges om kunden vill få information om alla sina fullmakter alternativt endast fullmakter där kunden är fullmaktsgivare eller fullmaktstagare. Det finns även möjlighet att ange om endast information om aktiva respektive avslutade fullmakter ska returneras. Om kunden är vårdnadshavare till den person som fullmakt ska hämtas för, ska även vårdnadshavarens personnummer anges.

Om kunden är anställd på en aktiv vårdenhet returneras även fullmakter utställda till den vårdenheten. Hittas inga fullmakter returneras en tom fullmaktslista.

Tjänsten får inte användas från webbapplikation.

#### **Exceptions:**

SbtpValidationApplicationException(*"Endast val {A,G,T} är tillåtna"*). SbtpValidationApplicationException(*"Endast status {1,2,3} är tillåtna."*). SbtpValidationApplicationException(*"Personnummer och/eller (enhetsid eller hsa-id) måste anges."*) SbtpValidationApplicationException(*"Personnummer och/eller (enhetsid eller hsa-id) kan inte kombineras."*)

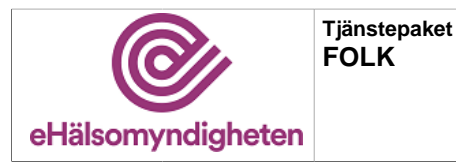

**Release: 21.8 Senast ändrad: 17.1.8**

SbtpValidationApplicationException(*"Endast fullmaktsval {A,T} tillåtna vid sökning av vårdenhets fullmakter."*) SbtpValidationApplicationException(*"Ogiltig GLN-kod."*). SbtpValidationApplicationException(*"Finns ingen vårdenhet med angivet HsaId!"*). SbtpValidationApplicationException(*"HsaId överensstämmer ej med enhetsId!"*). SbtpValidationApplicationException(*"ogiltigt persNr"*). SbtpValidationApplicationException(*"Vårdnadshavare är ifylld men person är ej under 18 år"*). SbtpFullmaktApplicationException(*"Angiven vårdnadshavare är inte vårdnadshavare till personen."*). SbtpValidationApplicationException(*"Finns ingen vårdenhet med angivet enhetsId."*). SbtpValidationApplicationException(*"Angiven vårdenhet är avregistrerad."*).

#### **Tabell 11. HamtaFullmakt - request**

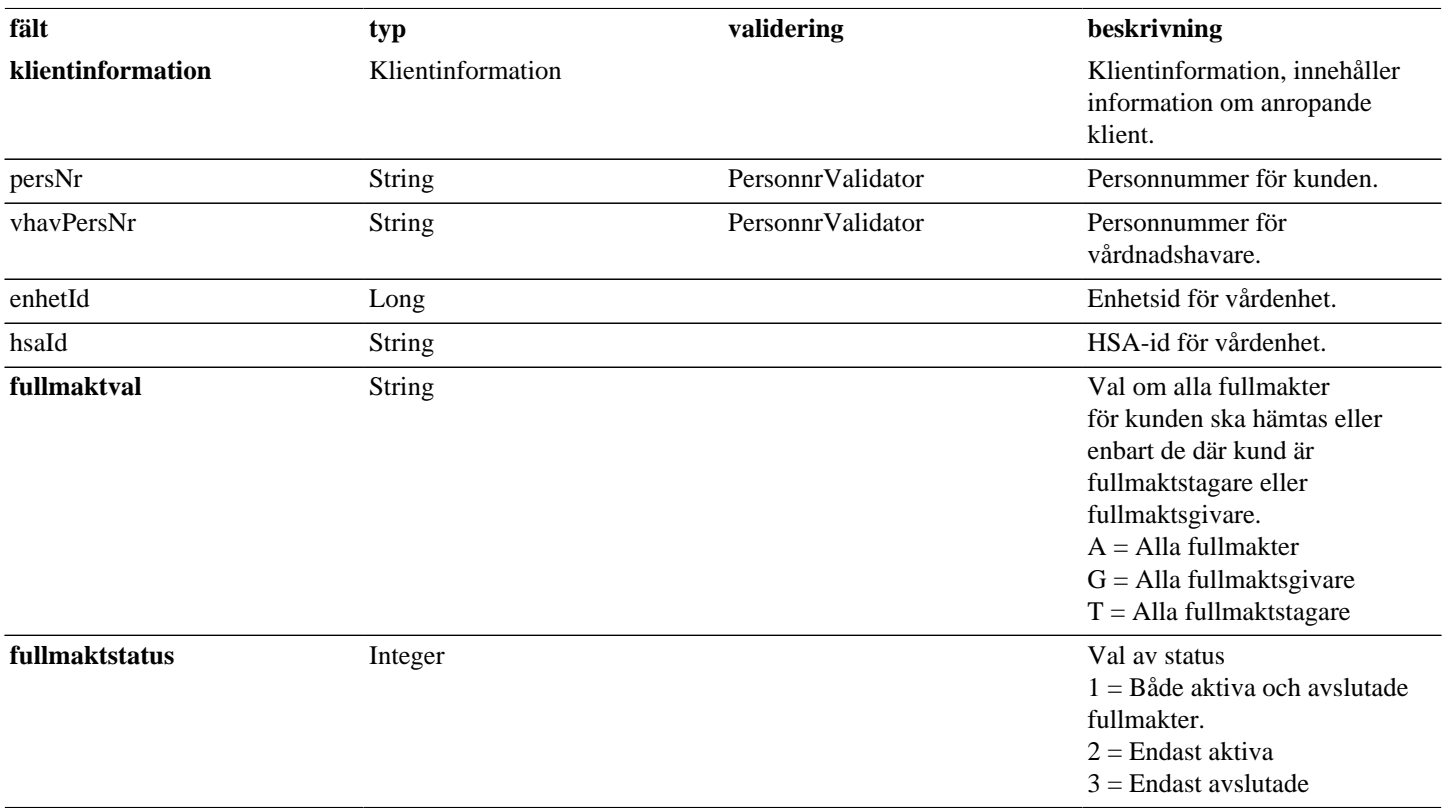

#### **Tabell 12. HamtaFullmakt - reply**

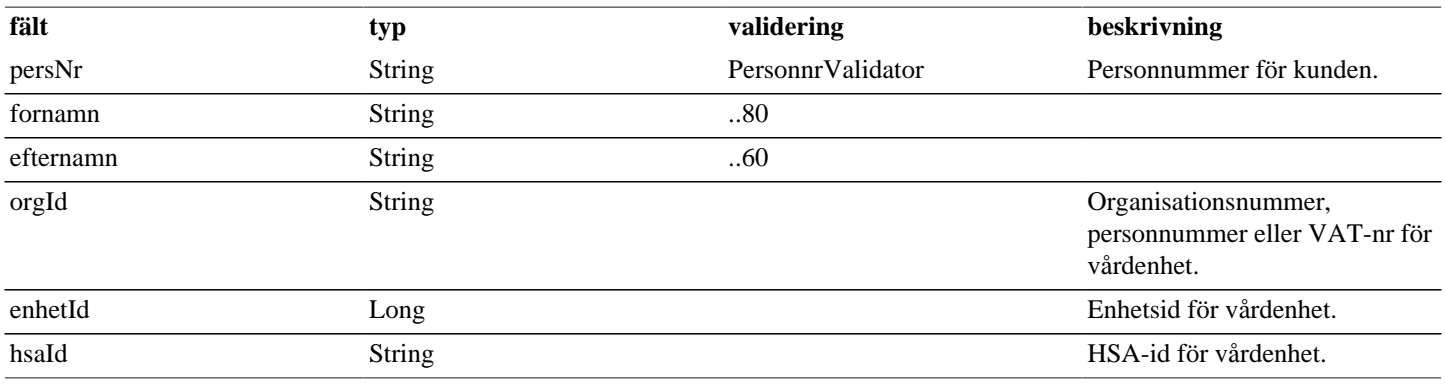

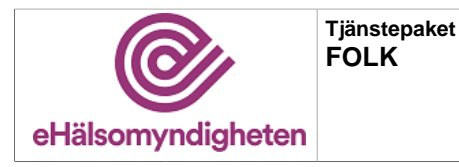

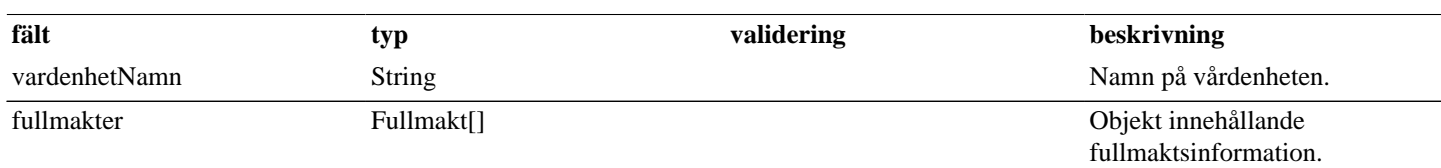

### <span id="page-8-0"></span>**3.8. KontrolleraFullmaktPrivatpersonService**

Tjänsten används för att kontrollera om en aktiv privatfullmakt existerar. Användas vid hantering av fullmaktsfunktionalitet från webbapplikation.

Endast privatfullmakter kontrolleras, dvs om det finns en given fullmakt mellan två privatpersoner eller en fullmakt mellan omyndigt barn och vårdnadshavare. Tjänsten svarar inte på vilken typ av fullmaktstagare det är, utan svarar om/att det finns en aktiv fullmakt.

I de fall det finns en aktiv fullmakt så svarar tjänsten även med information gällande om fullmaktstagare har registrerat sitt samtycke.

#### **Exceptions:**

SbtpSecurityException(*"Ej behörig."*). SbtpValidationApplicationException(*"ogiltigt persNr"*).

#### **Tabell 13. KontrolleraFullmaktPrivatperson - request**

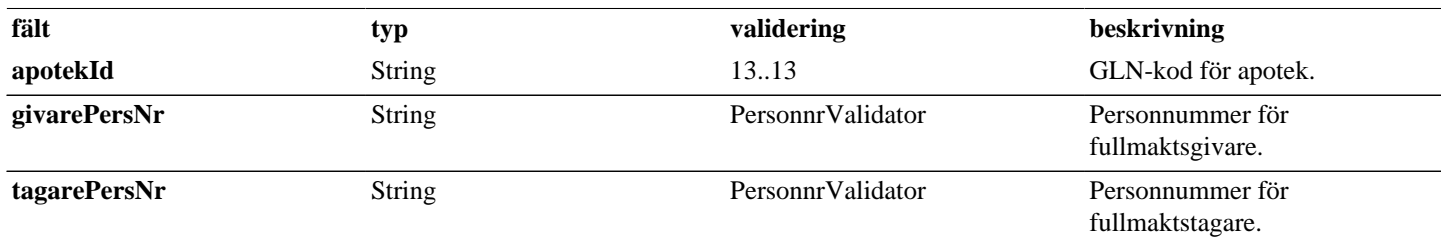

#### **Tabell 14. KontrolleraFullmaktPrivatperson - reply**

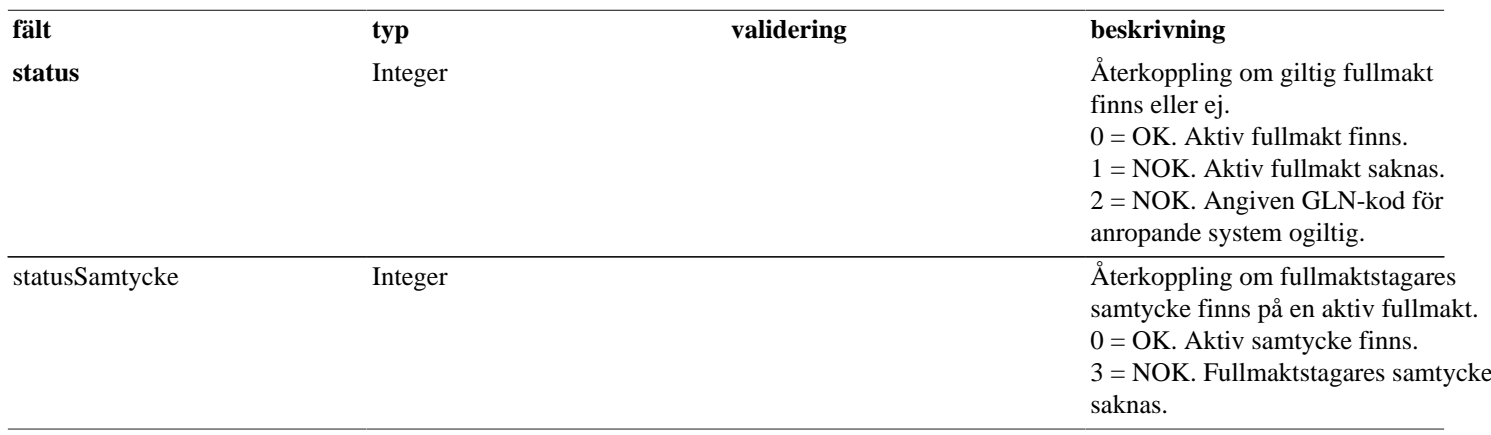

### <span id="page-8-1"></span>**3.9. KontrolleraFullmaktService**

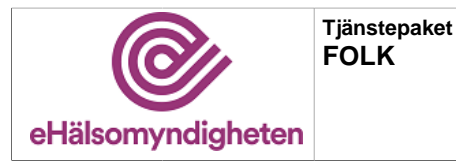

Tjänsten används för att kontrollera om en giltig fullmakt finns mellan kunden (fullmaktsgivaren) och ombudet (fullmaktstagaren). Ombudet kan vara en privatperson eller en anställd på en vårdenhet. För barn under 18 år görs kontroll mot FOLK om ombudet är barnets vårdnadshavare, och mot fullmaktsregistret om det finns en tecknad fullmakt för ombudet.

Tjänsten svarar inte på vilken typ av fullmaktstagare det är, utan svarar om/att det finns en aktiv fullmakt.

I de fall det finns en aktiv fullmakt av typ P (Privatperson) så svarar tjänsten även med information gällande om fullmaktstagare har registrerat sitt samtycke.

Tjänsten får inte användas från webbapplikation.

#### **Exceptions:**

SbtpValidationApplicationException(*"ogiltigt persNr"*).

#### **Tabell 15. KontrolleraFullmakt - request**

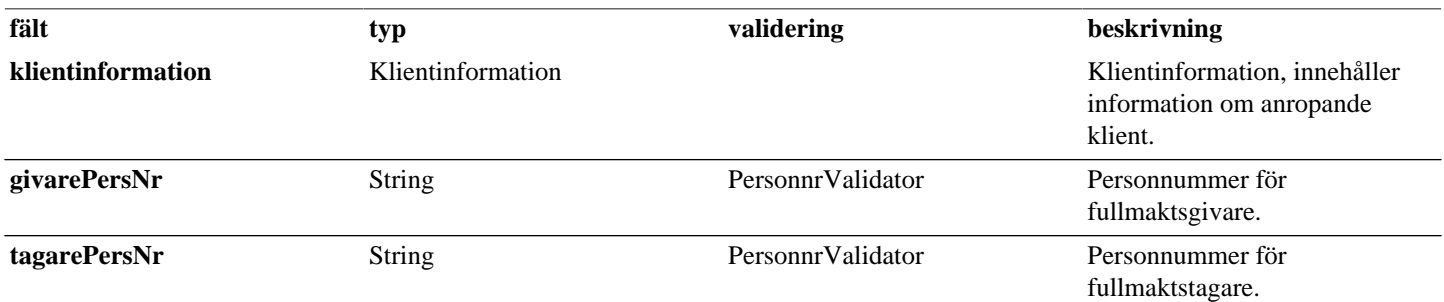

#### **Tabell 16. KontrolleraFullmakt - reply**

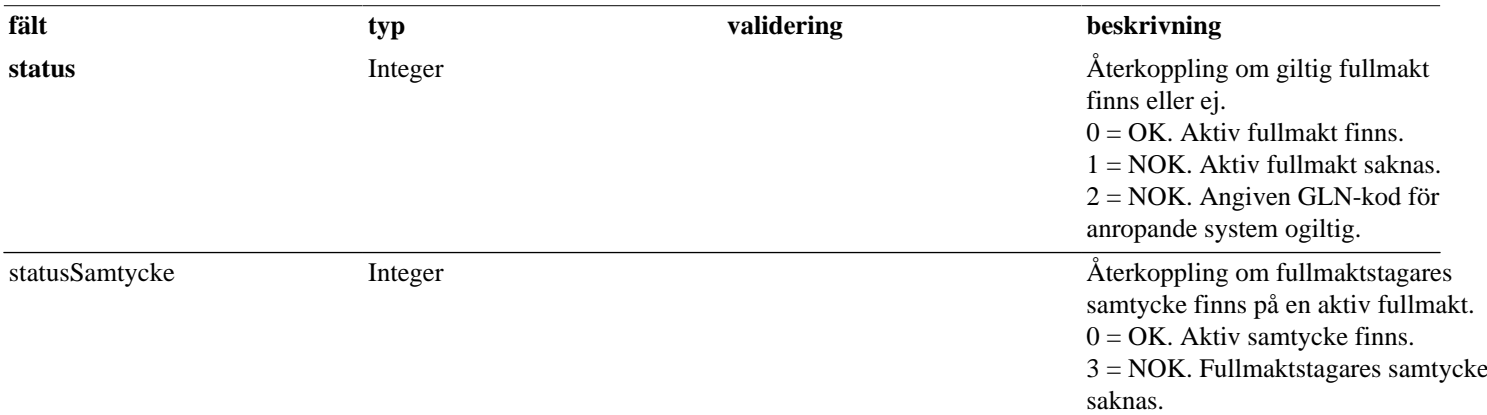

## <span id="page-9-0"></span>**3.10. RegistreraFullmaktPrivatpersonService**

Tjänsten används för att registrerar en fullmakt mellan två privatpersoner vid hantering av fullmaktsfunktionalitet från webbapplikation.

Endast fullmaktsgivare över 18 år tillåts teckna fullmakter via webb, och då endast privatfullmakter. Vårdnadshavare får ej registrera fullmakt via webb.

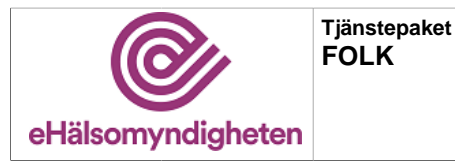

Fullmaktens giltighetstid blir fyra år om inget giltighetsdatum angivits eller om angivet datumet är längre än fyra år framåt i tiden.

#### **Exceptions:**

SbtpValidationApplicationException(*"ogiltigt persNr"*). SbtpSecurityException(*"Ej behörig."*).

### **Tabell 17. RegistreraFullmaktPrivatperson - request**

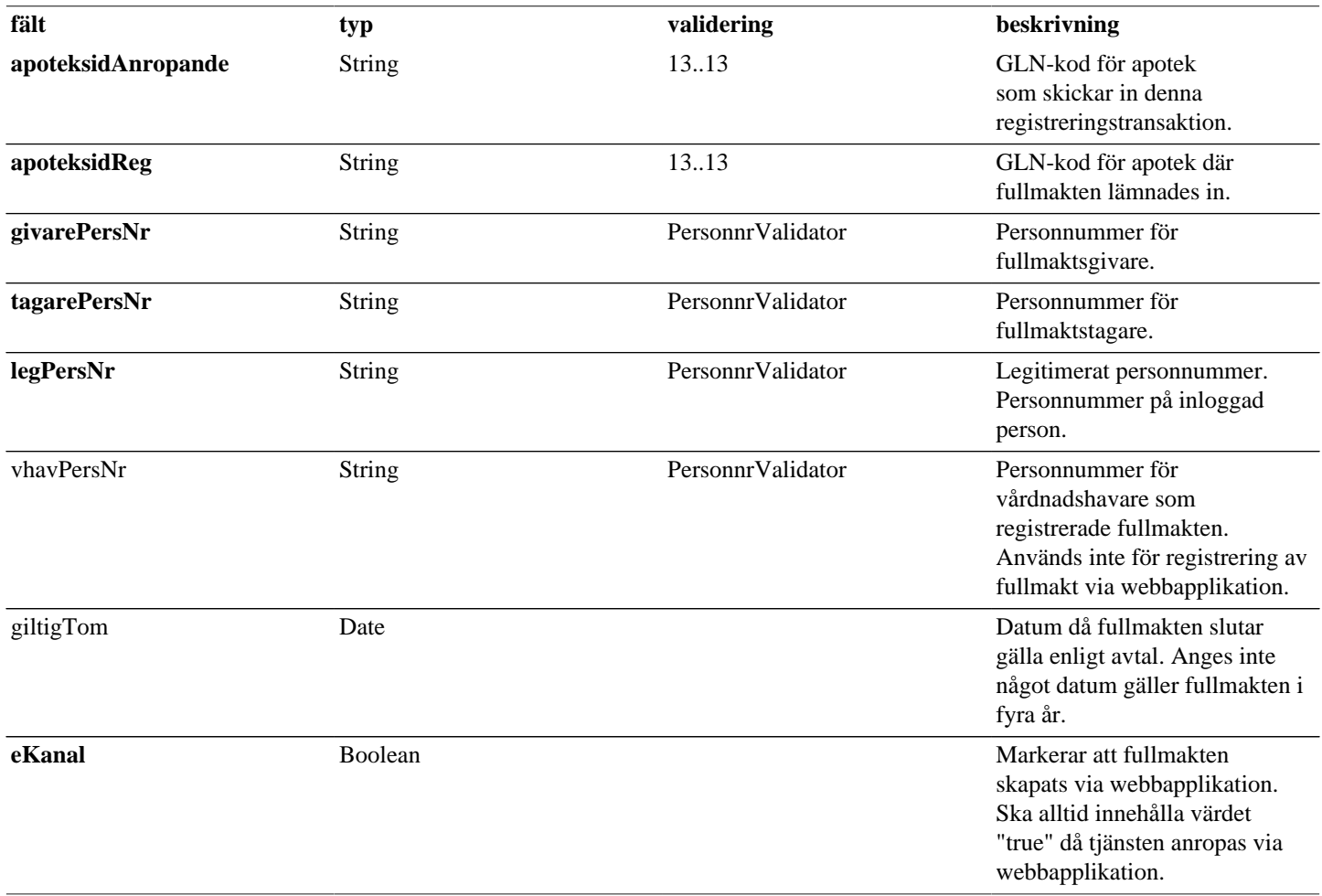

### **Tabell 18. RegistreraFullmaktPrivatperson - reply**

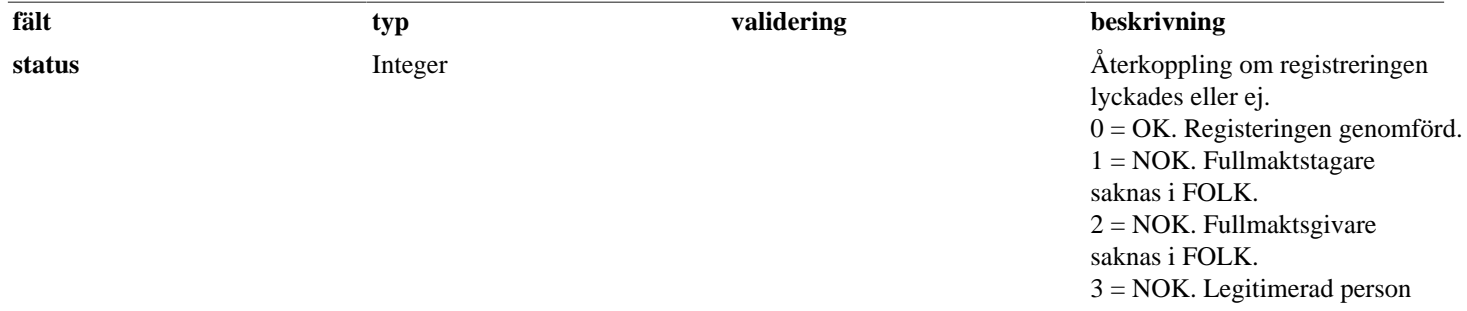

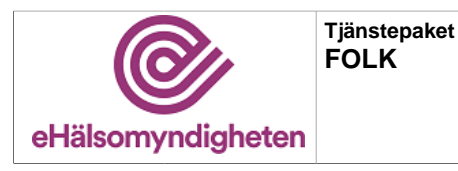

**Versionspaket: 17**

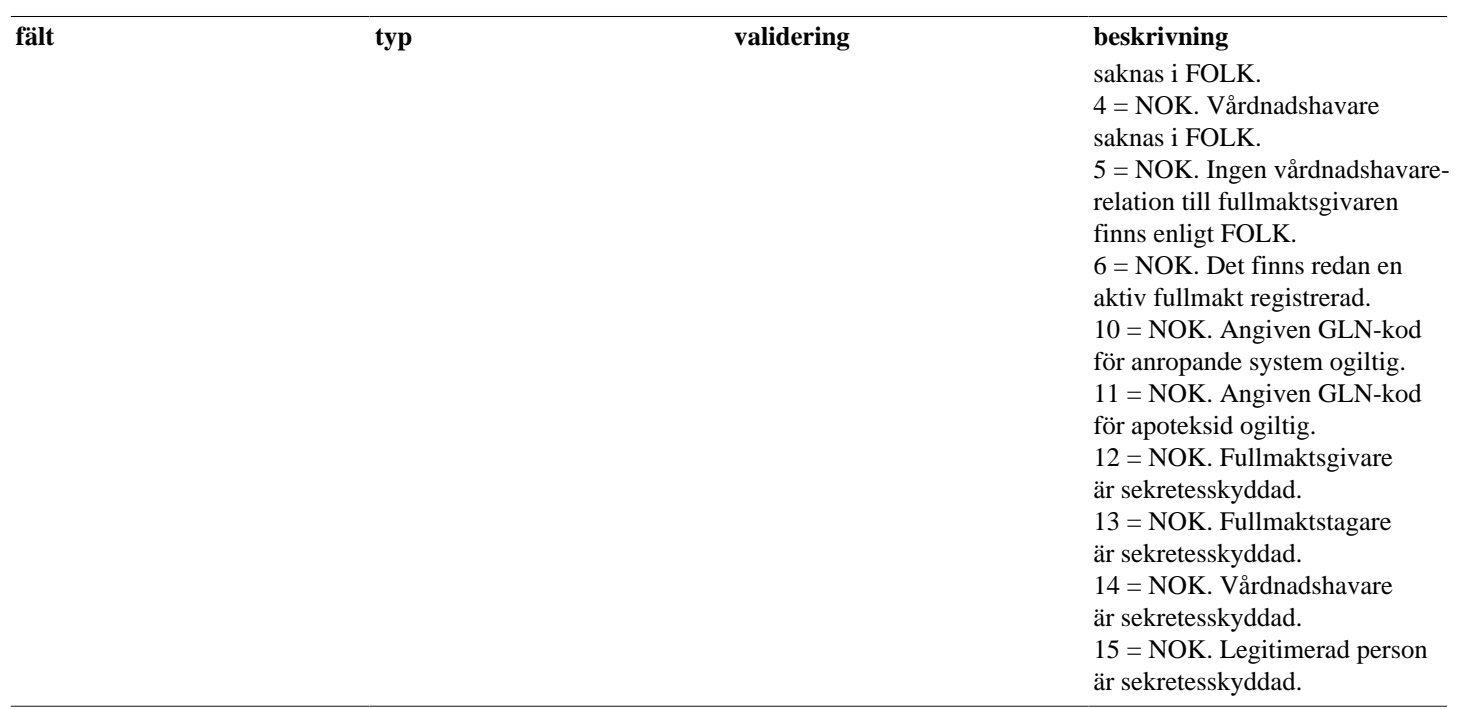

## <span id="page-11-0"></span>**3.11. RegistreraFullmaktService**

Tjänsten används för att registrera givna fullmakter mellan två privatpersoner eller mellan en privatperson och en vårdenhet.

Fullmakter mellan person under 18 år och dess vårdnadshavare ska inte registreras i fullmaktsregistret. Vårdnadshavarrelationer hämtas från Skatteverkets folkbokföringsregister och sparas i FOLK.

Fullmaktens giltighetstid blir fyra år om inget giltighetsdatum angivits eller om angivet datumet är längre än fyra år framåt i tiden.

Om givare fyller 18 inom fyra år sätts giltighetstiden till dagen innan givare fyller 18 år om inget tidigare datum angivits.

Om tagaren är en privatperson så sätts samtyckegodkänt till tidpunkten då fullmakten registrerades.

Tjänsten får inte användas från webbapplikation.

#### **Exceptions:**

SbtpValidationApplicationException(*"ogiltigt persNr"*).

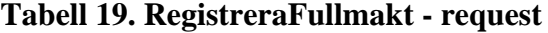

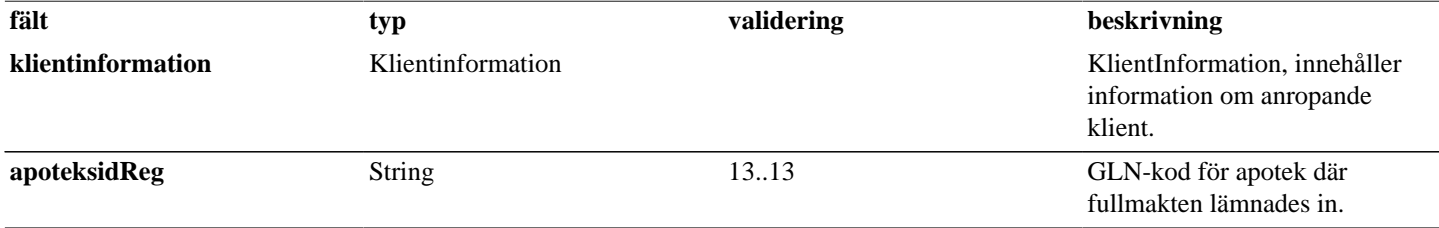

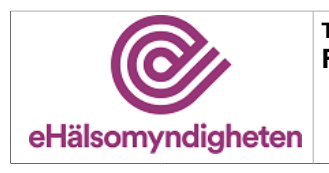

**Versionspaket: 17**

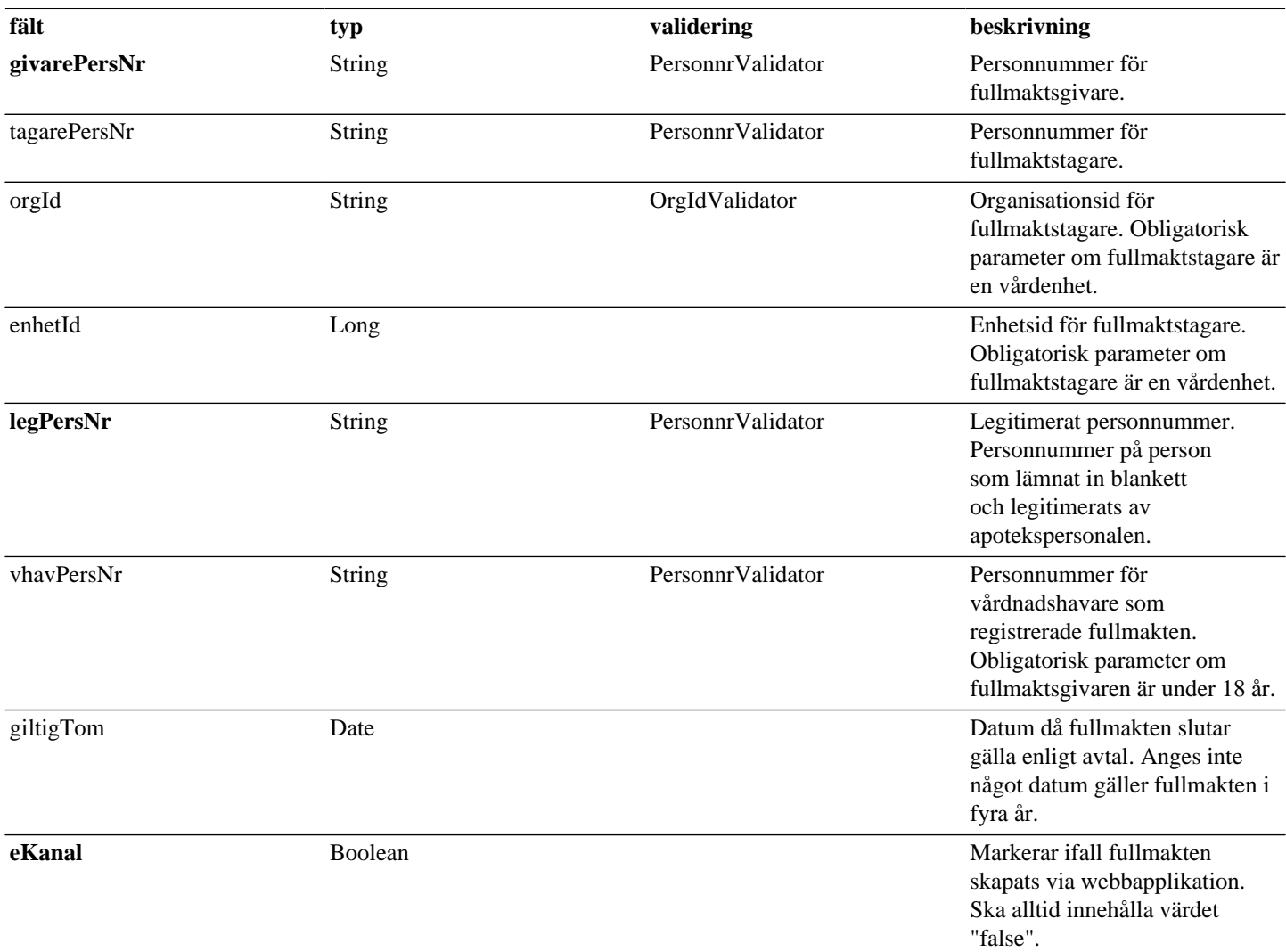

### **Tabell 20. RegistreraFullmakt - reply**

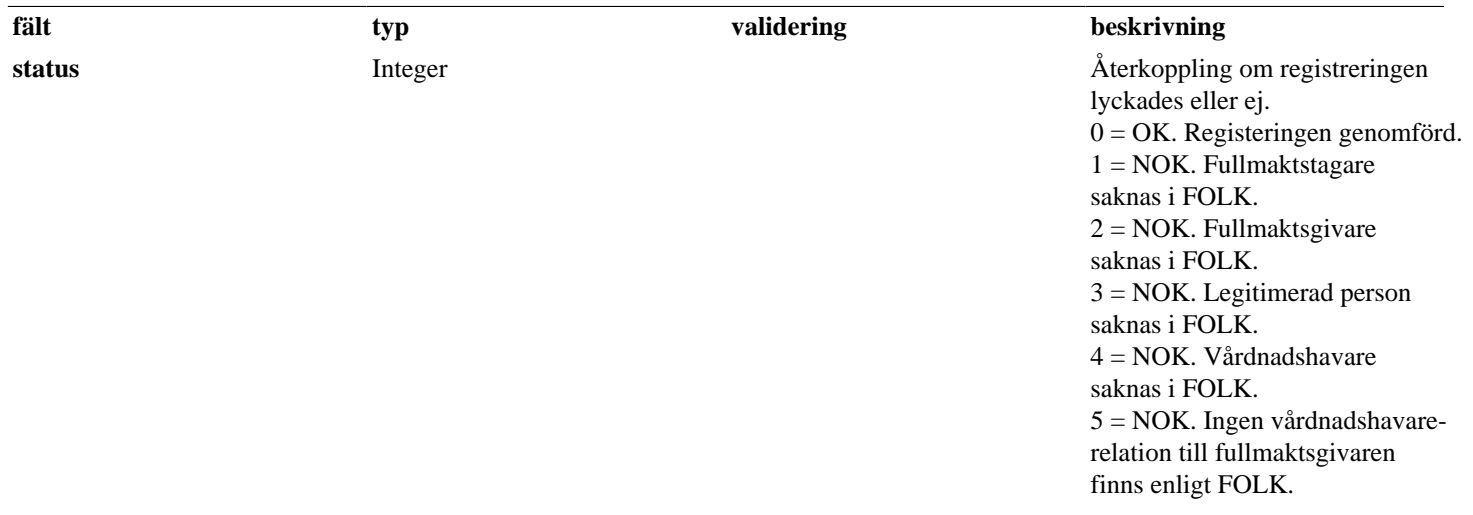

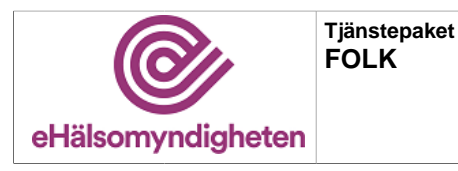

**Release: 21.8 Senast ändrad: 17.1.8**

**Versionspaket: 17**

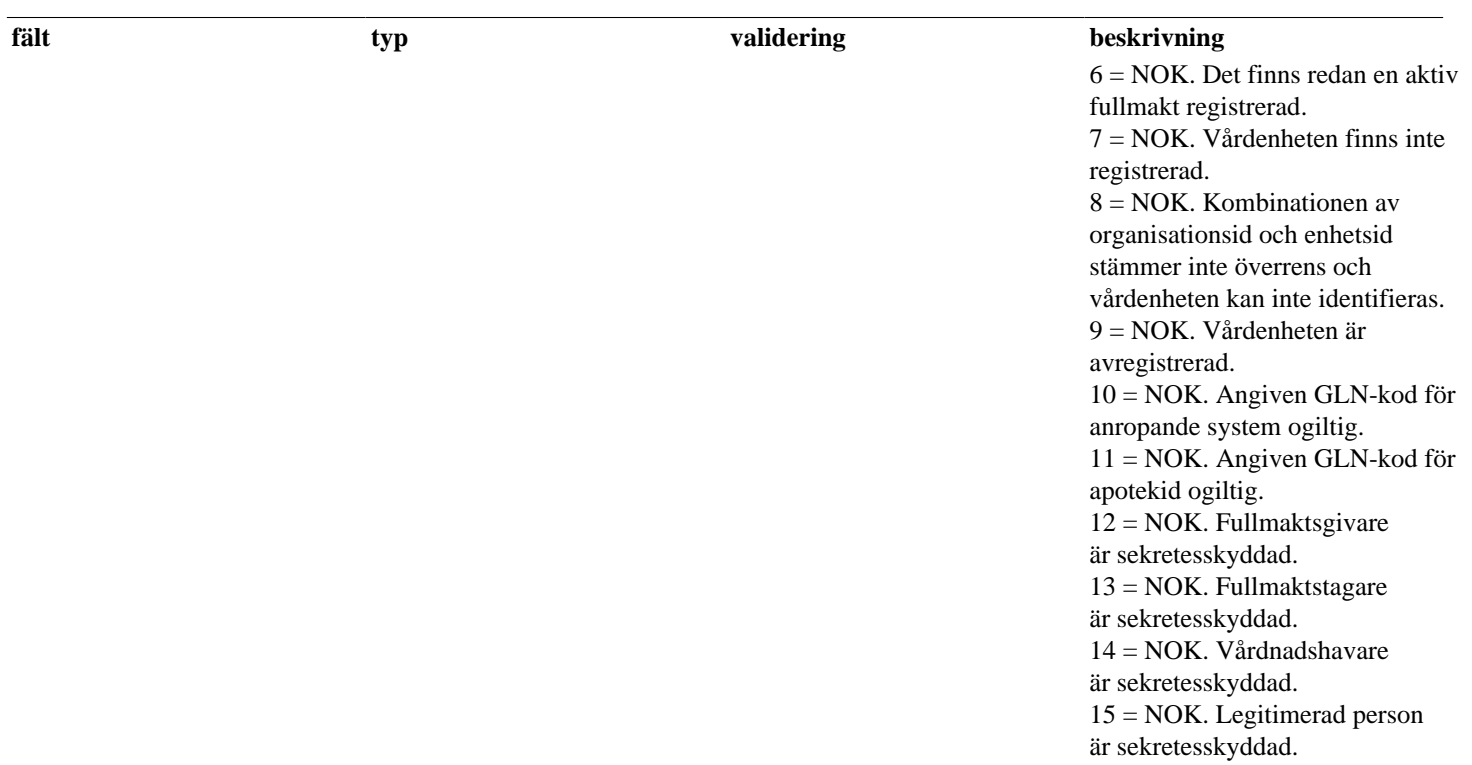

## <span id="page-13-0"></span>**3.12. RegistreraFullmaktstagareSamtyckePrivatpersonService**

Tjänsten används för att registrera/neka fullmaktstagares samtycke på giltig fullmakt vid hantering av fullmaktsfunktionalitet från webbapplikation.

Endast fullmaktstyper av typ privatperson kan registrera fullmaktstagarens samtycke. Vid nekat samtycke från fullmaktstagare så kommer fullmakt att avslutas. Fullmaktssamtycke kan endast registreras en gång per fullmakt.

**Exceptions:**

SbtpSecurityException(*"Ej behörig."*).

**utökar [RegistreraFullmaktstagareSamtyckeBas](#page-27-1)**

#### **Tabell 21. RegistreraFullmaktstagareSamtyckePrivatperson - reply**

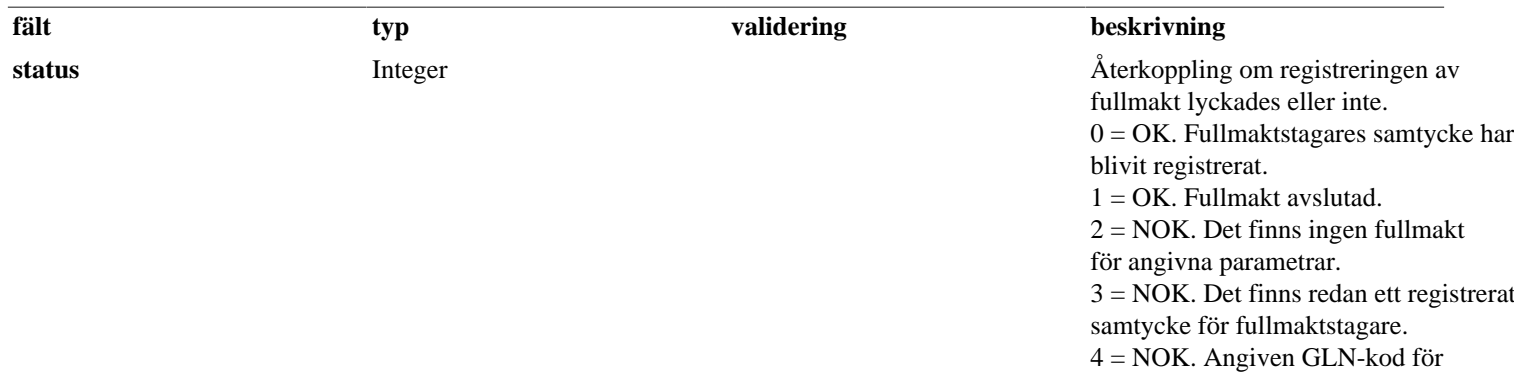

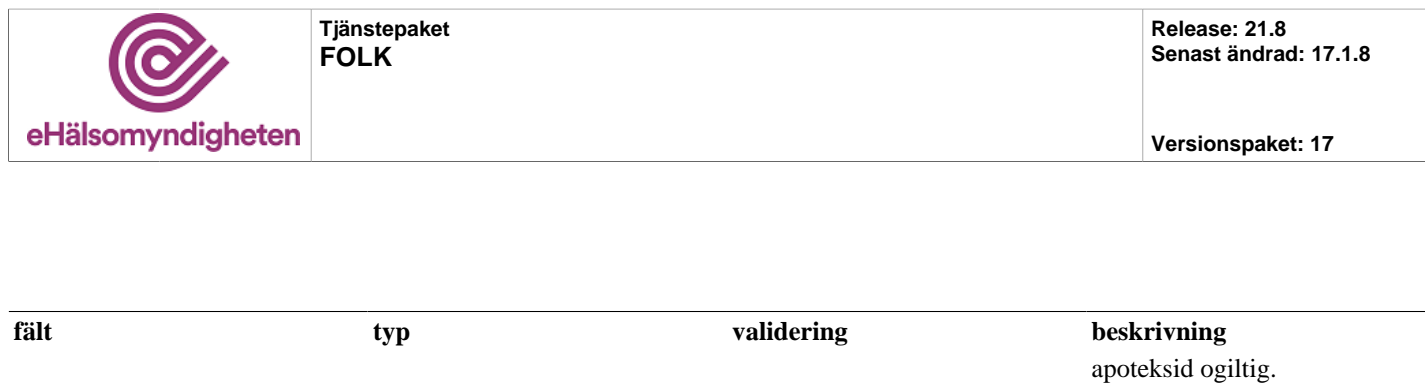

## <span id="page-14-0"></span>**3.13. RegistreraFullmaktstagareSamtyckeService**

Tjänsten används för att registrera/neka fullmaktstagares samtycke på giltig fullmakt.

Endast fullmaktstyper av typ privatperson kan registrera fullmaktstagarens samtycke. Vid nekat samtycke från fullmaktstagare så kommer fullmakt att avslutas. Fullmaktssamtycke kan endast registreras en gång per fullmakt.

Tjänsten får inte användas från webbapplikation.

**Exceptions:**

**utökar [RegistreraFullmaktstagareSamtyckeBas](#page-27-1)**

#### **Tabell 22. RegistreraFullmaktstagareSamtycke - request**

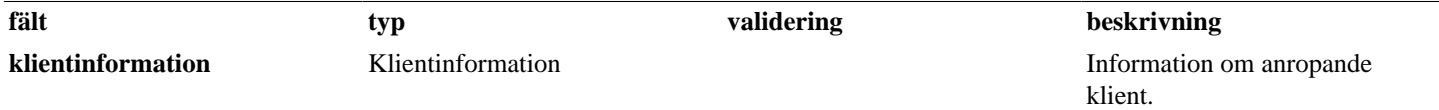

#### **Tabell 23. RegistreraFullmaktstagareSamtycke - reply**

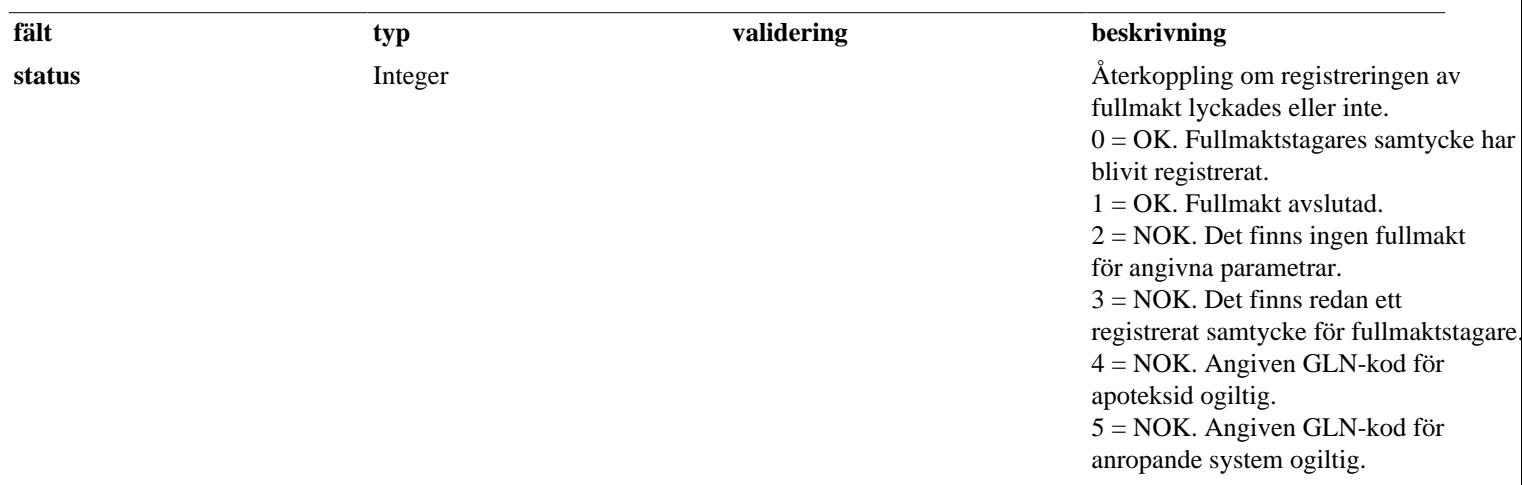

### <span id="page-14-1"></span>**3.14. RegistreraVardenhetAnstalldService**

Tjänsten används för att registrera en anställd på en vårdenhet för att denne ska kunna nyttja registrerade fullmakter utställda till vårdenheten . Angiven vårdenhet som anställd ska tillhöra måste sedan tidigare finnas registrerad i Vårdenhetsregistret.

Tjänsten får inte användas från webbapplikation.

Utfallet från tjänsten returneras via en statuskod.

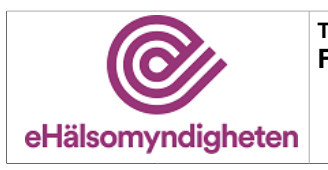

### **Tabell 24. RegistreraVardenhetAnstalld - request**

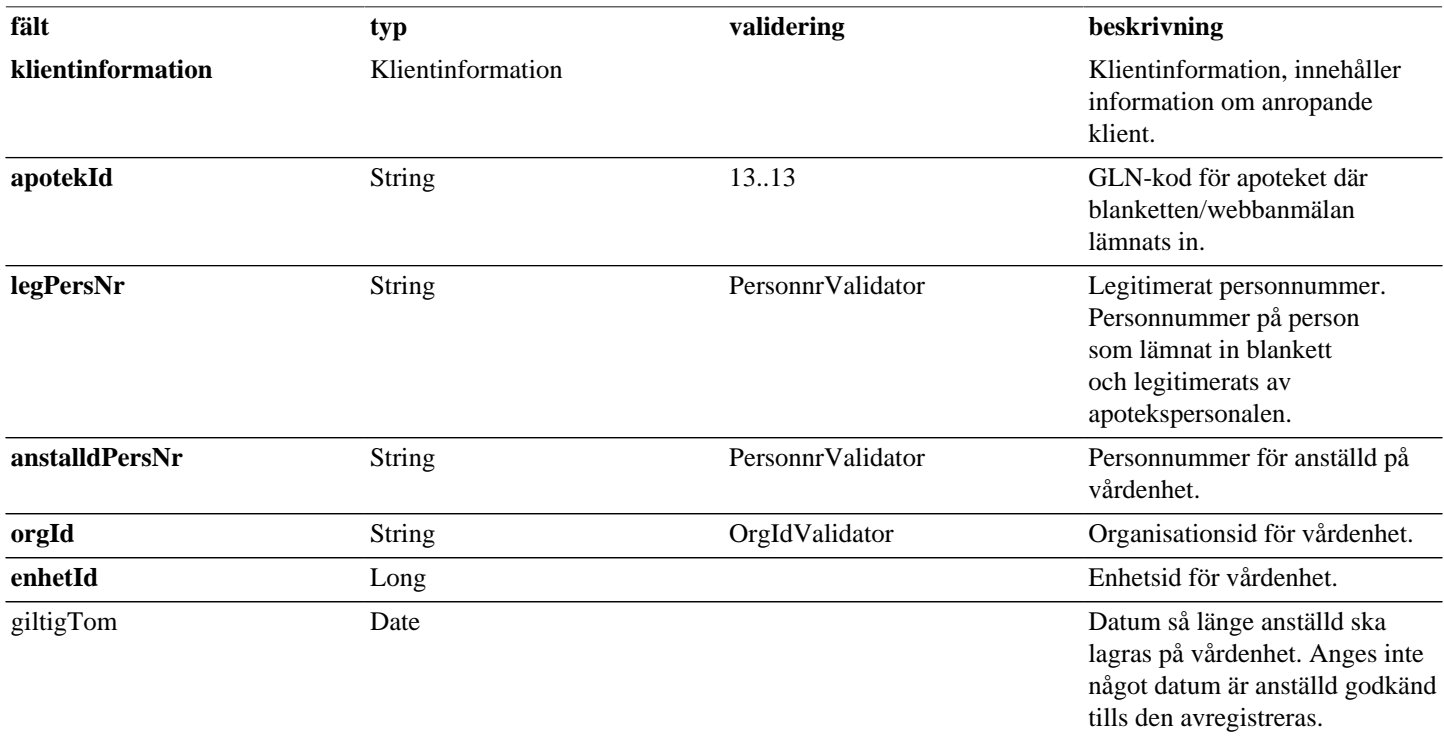

### **Tabell 25. RegistreraVardenhetAnstalld - reply**

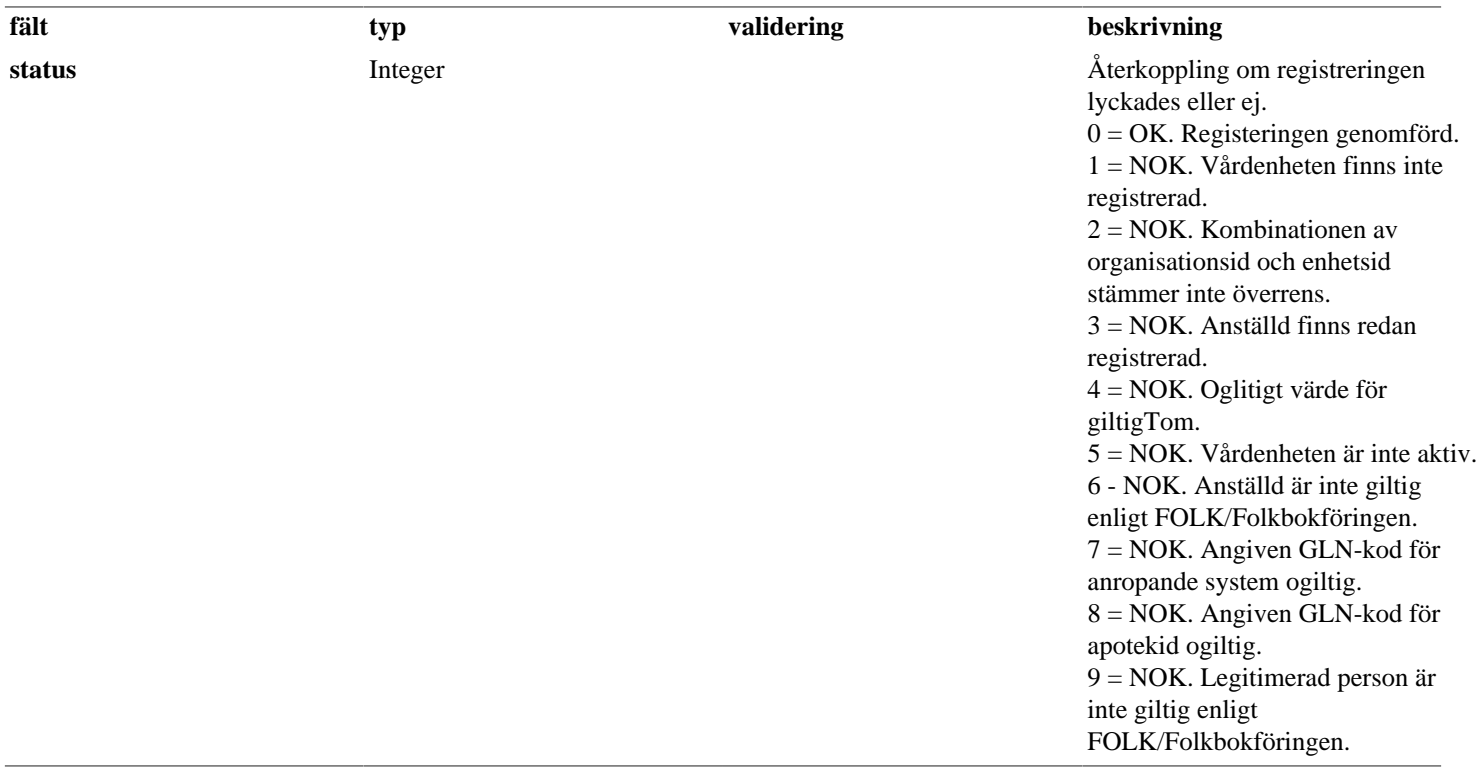

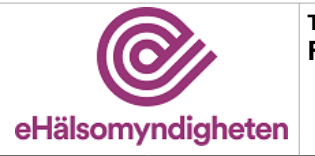

## <span id="page-16-0"></span>**3.15. RegistreraVardenhetService**

Tjänsten används för att registrerar en ny vårdenhet i Vårdenhetsregistret. Tjänsten får inte användas från webbapplikation.

Utfallet från tjänsten returneras via en statuskod.

#### **Tabell 26. RegistreraVardenhet - request**

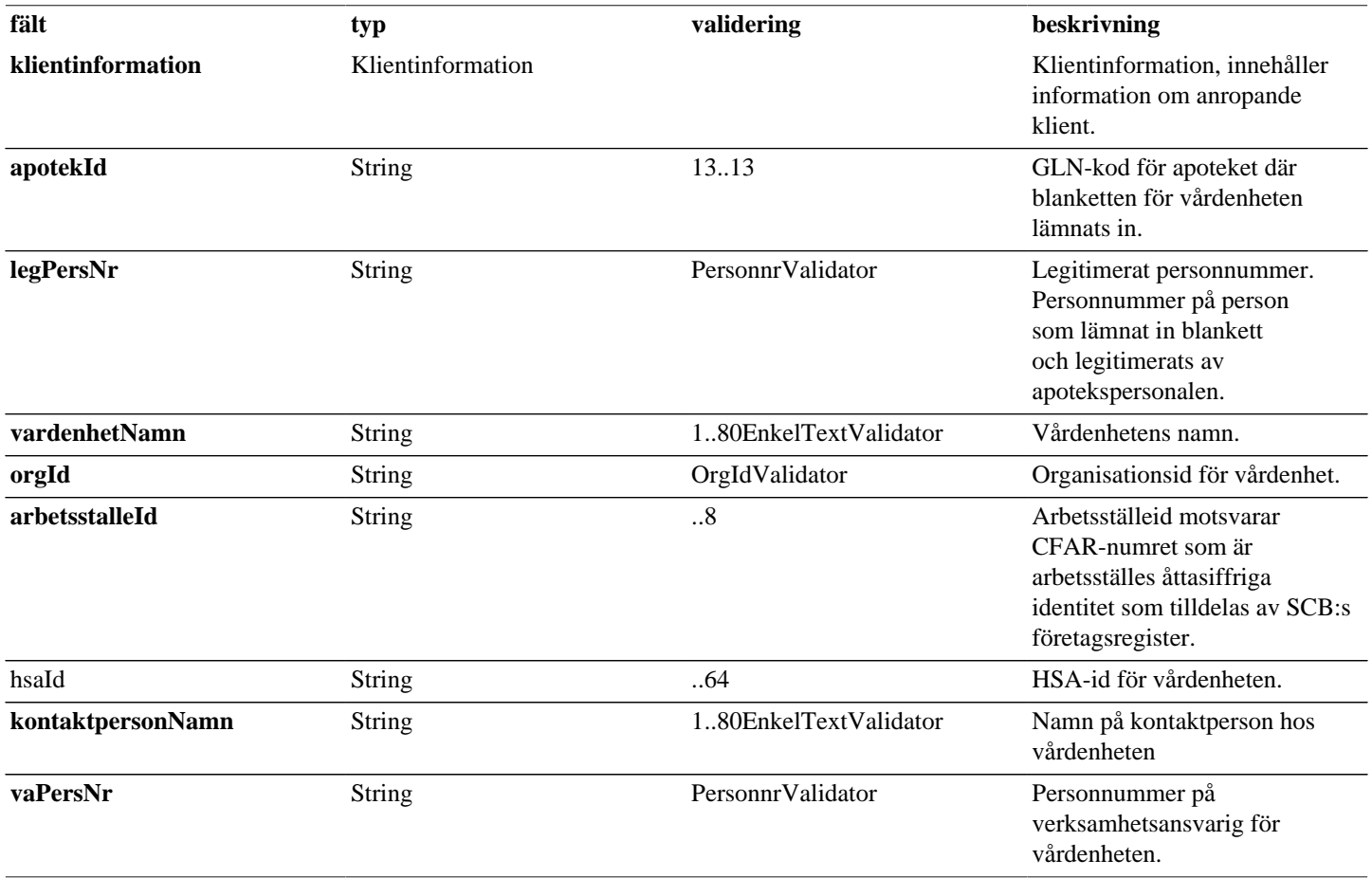

### **Tabell 27. RegistreraVardenhet - reply**

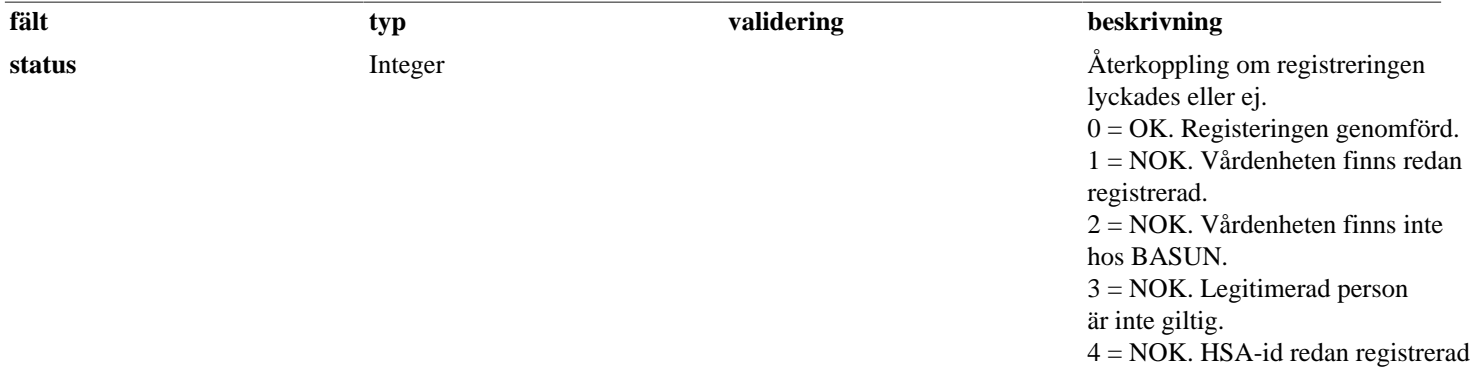

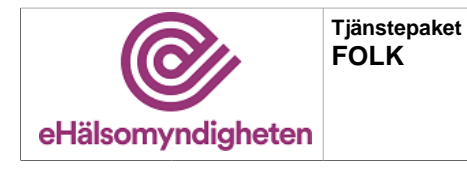

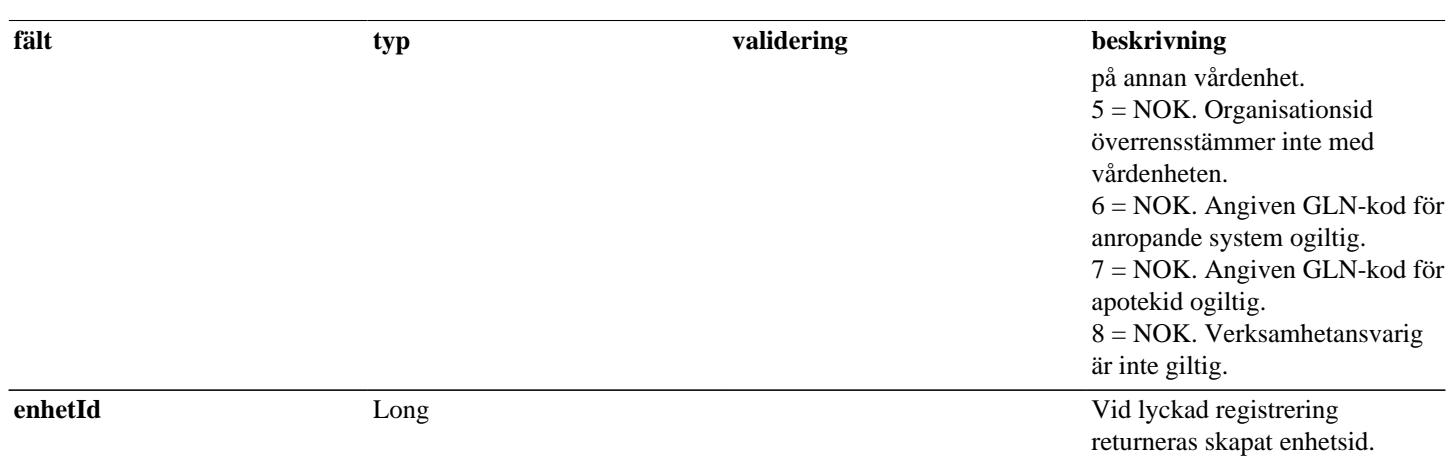

## <span id="page-17-0"></span>**3.16. SokVardenhetService**

Tjänsten används för att hämta information om en registrerad vårdenhet. Tjänsten får inte användas från webbapplikation.

#### **Exceptions:**

SbtpValidationApplicationException(*"Ogiltigt sökvillkor"*). SbtpValidationApplicationException(*"Ogiltig GLN-kod: [Klientinformation.system]*"). SbtpValidationApplicationException(*"Ogiltig vårdenhet för EnhetId: [enhetId]"*). SbtpValidationApplicationException(*"Ogiltig vårdenhet för ArbetsstalleId: [arbetsstalleId]"*). SbtpValidationApplicationException(*"Ogiltig vårdenhet för HsaId: [HsaId]"*).

#### **Tabell 28. SokVardenhet - request**

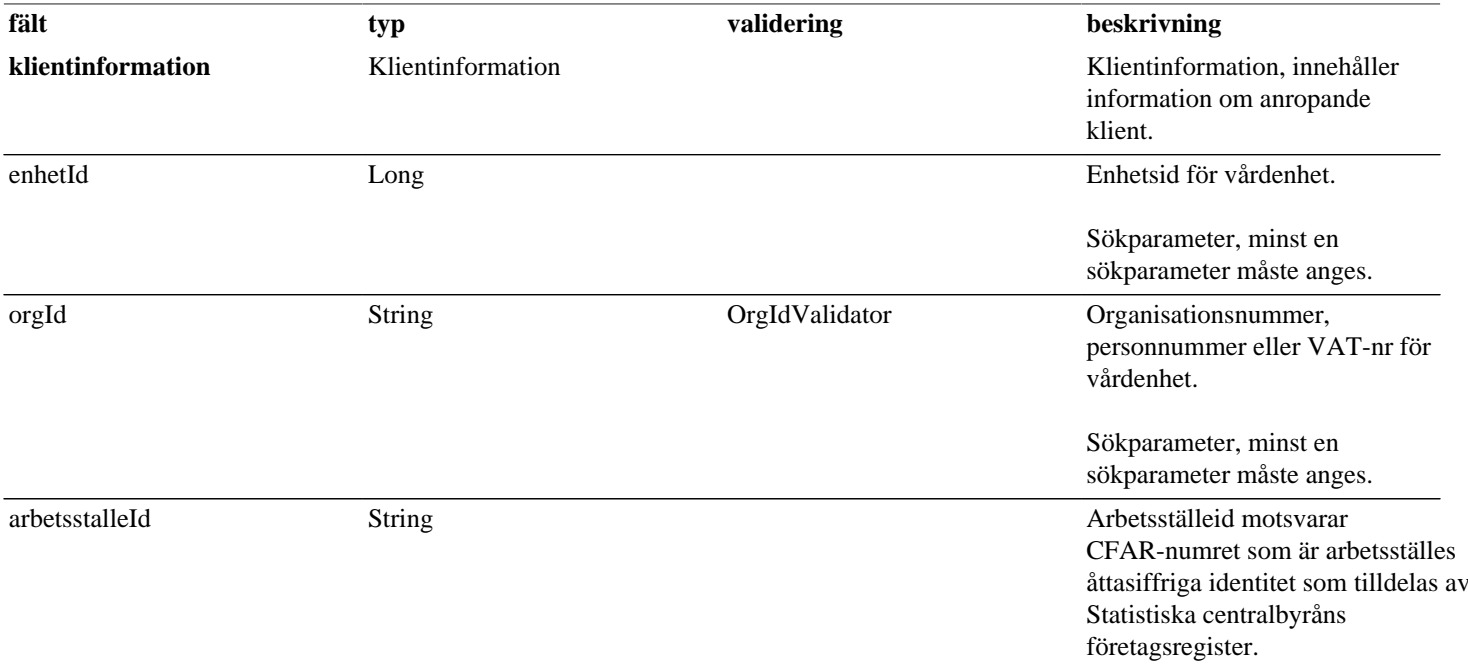

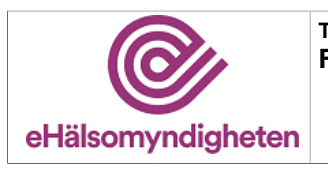

**Versionspaket: 17**

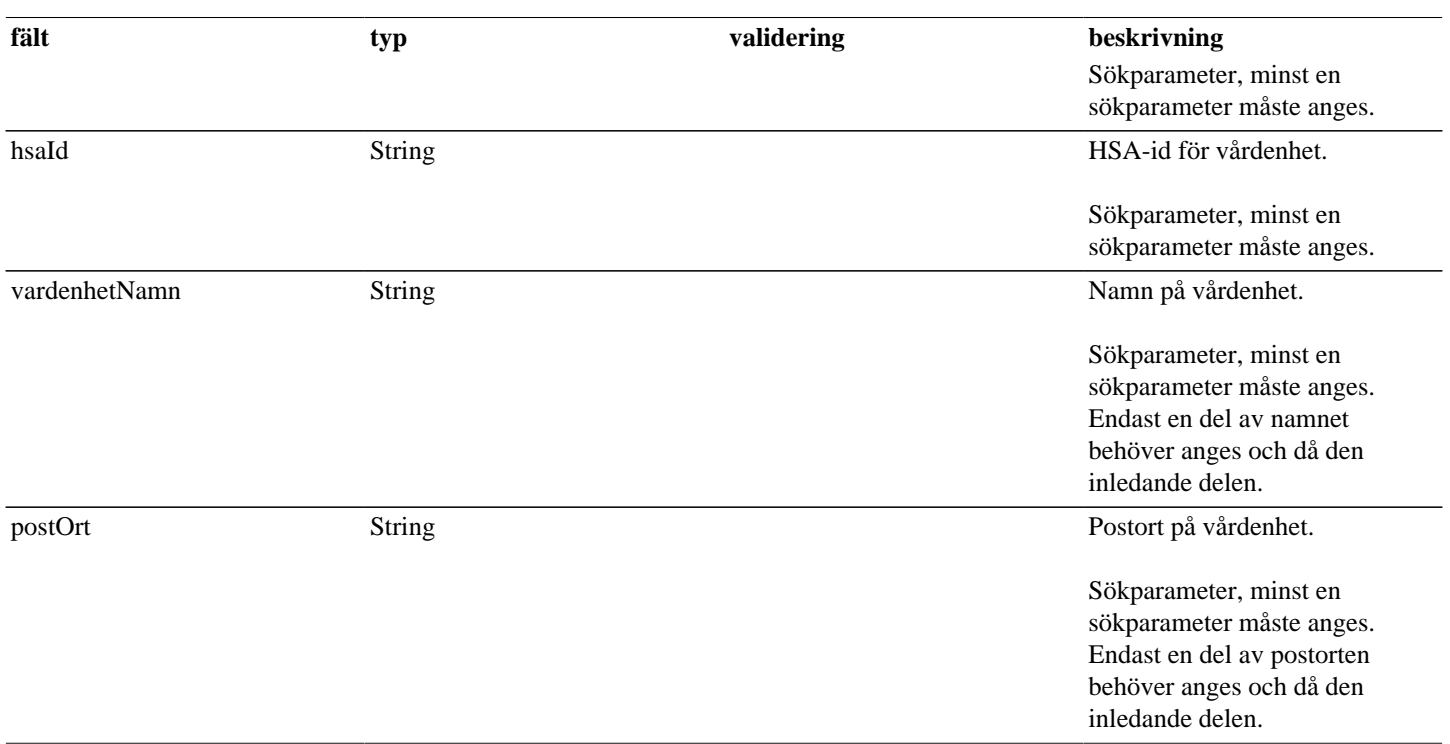

### **Tabell 29. SokVardenhet - reply**

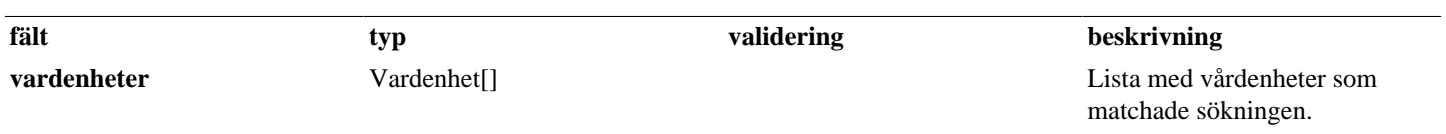

## <span id="page-18-0"></span>**3.17. UppdateraVardenhetAnstalldService**

Tjänsten används för att uppdatera information om en redan registrerad anställd på en vårdenhet. Tjänsten får inte användas från webbapplikation.

Utfallet från tjänsten returneras via en statuskod.

#### **Tabell 30. UppdateraVardenhetAnstalld - request**

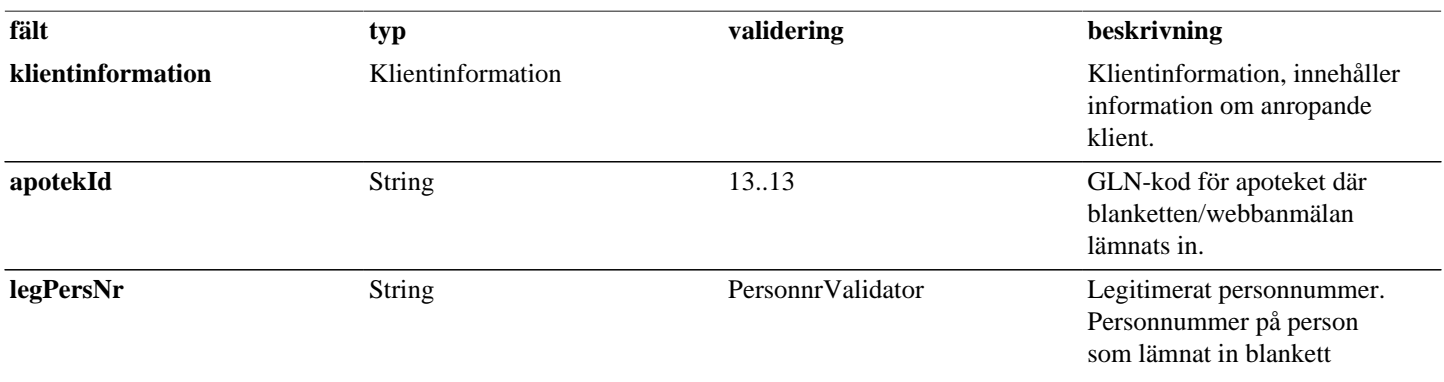

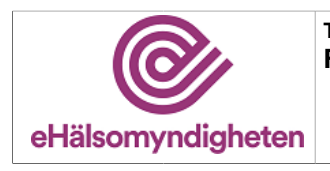

**Versionspaket: 17**

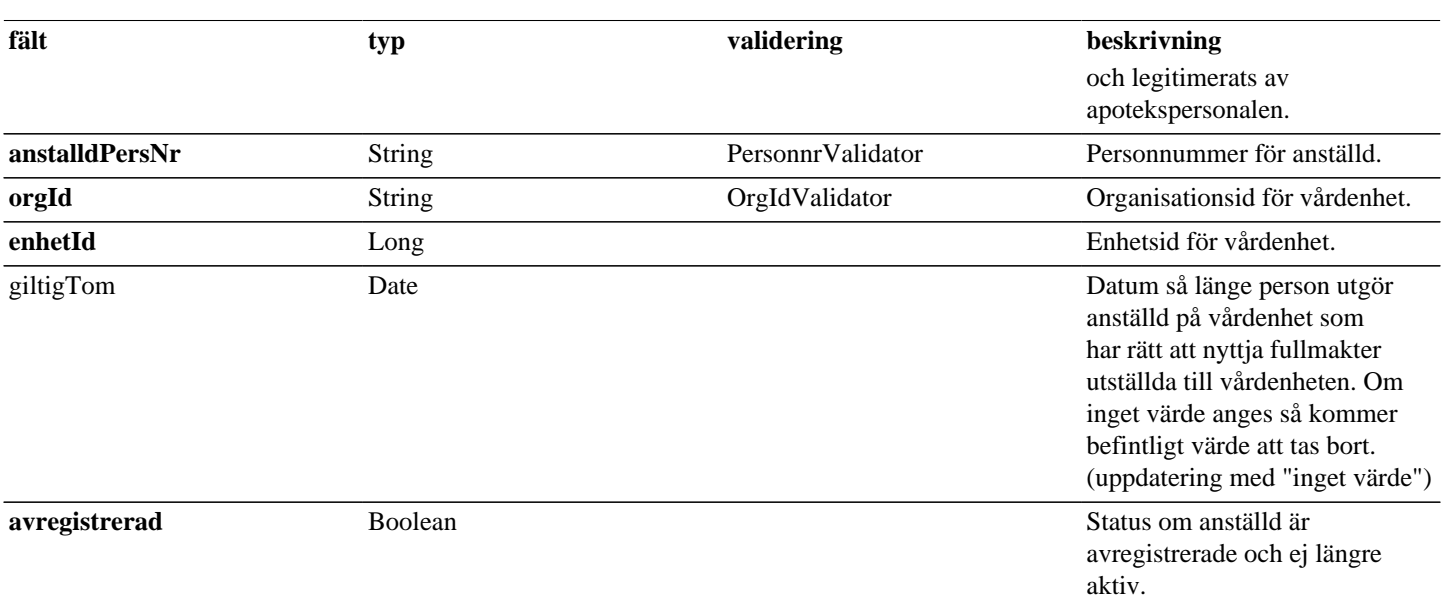

### **Tabell 31. UppdateraVardenhetAnstalld - reply**

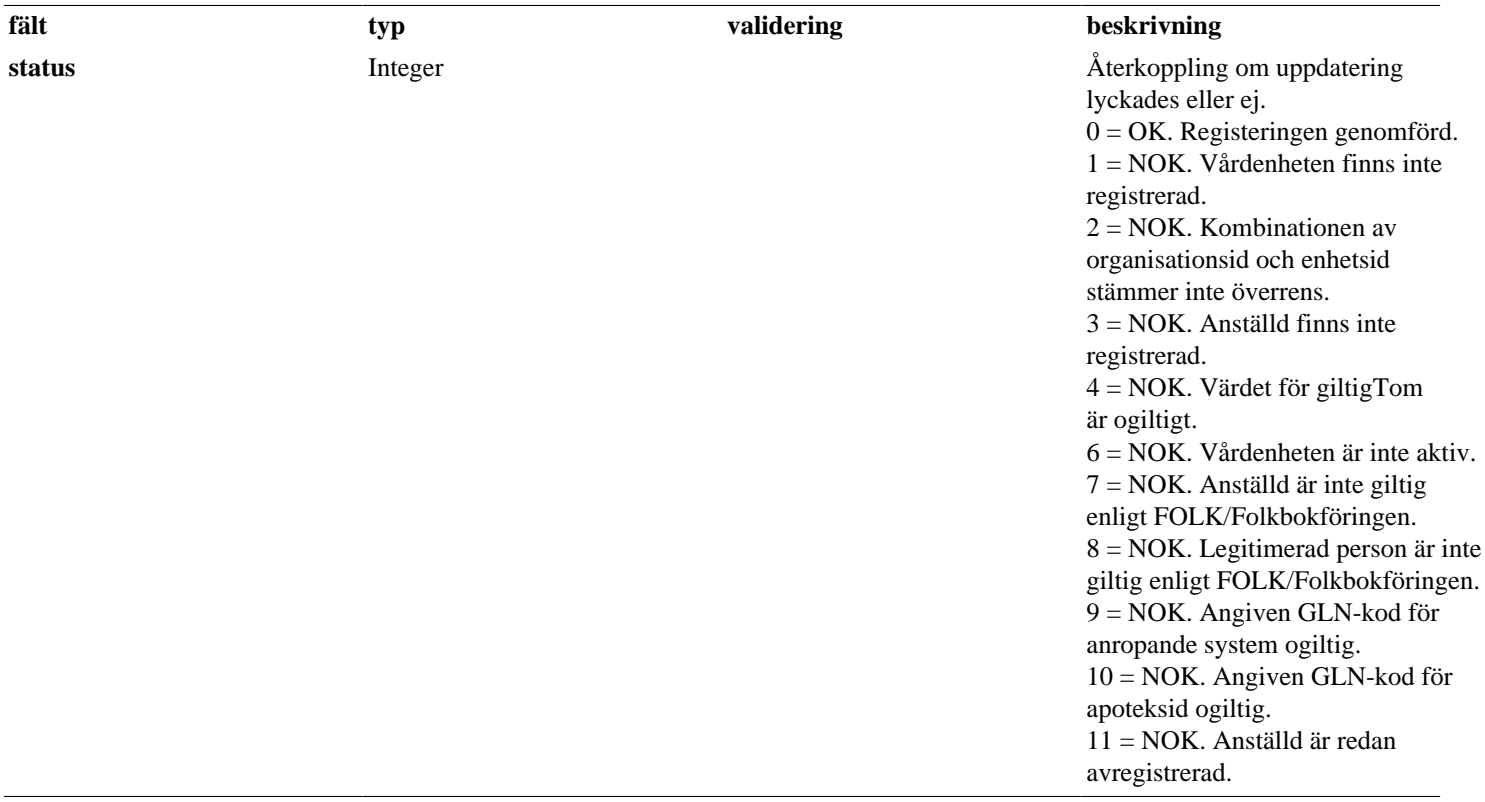

## <span id="page-19-0"></span>**3.18. UppdateraVardenhetService**

Tjänst för att uppdatera en redan registrerad vårdenhet.

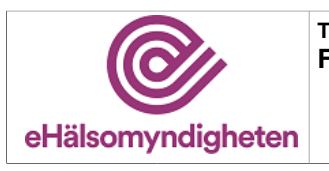

### **Tabell 32. UppdateraVardenhet - request**

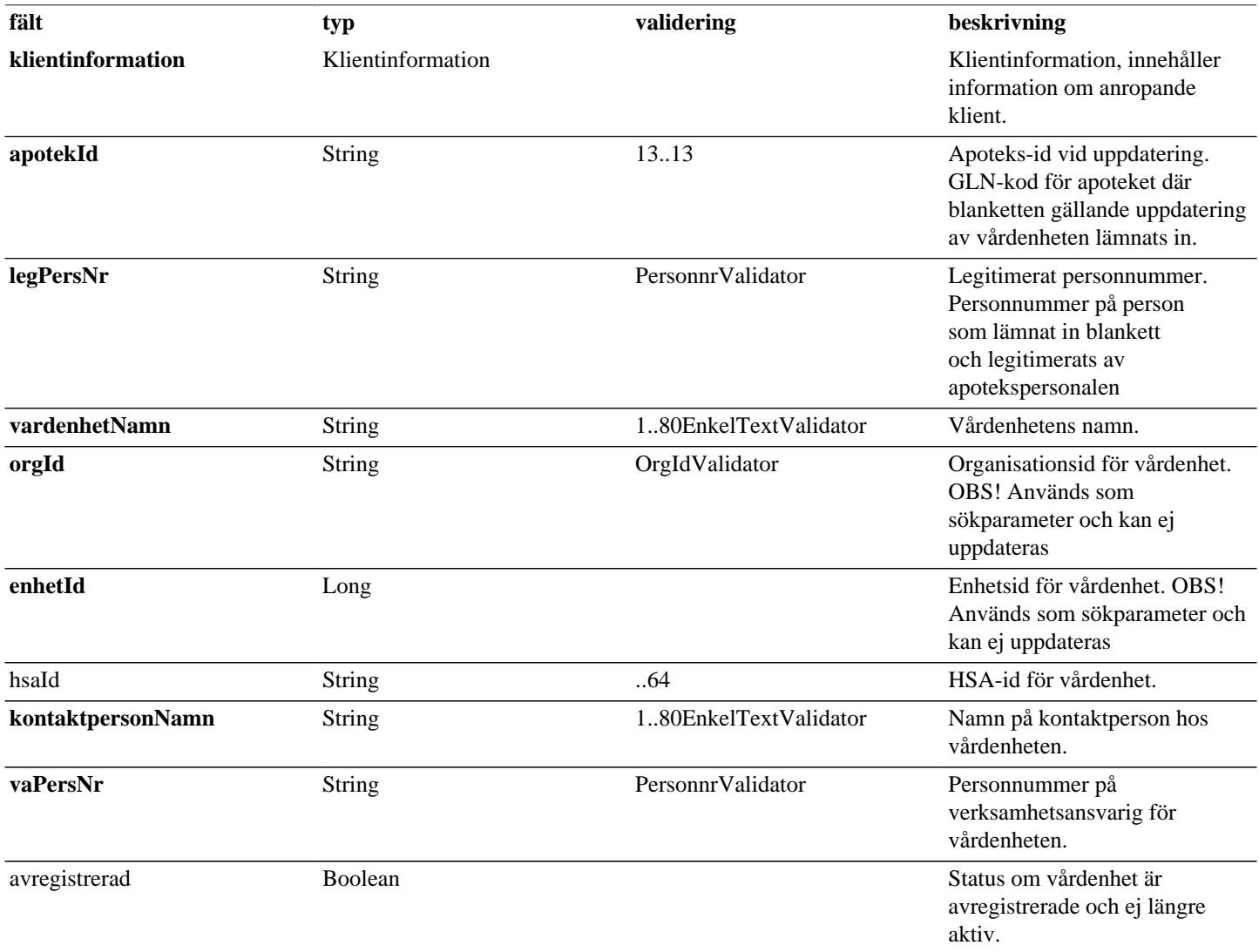

### **Tabell 33. UppdateraVardenhet - reply**

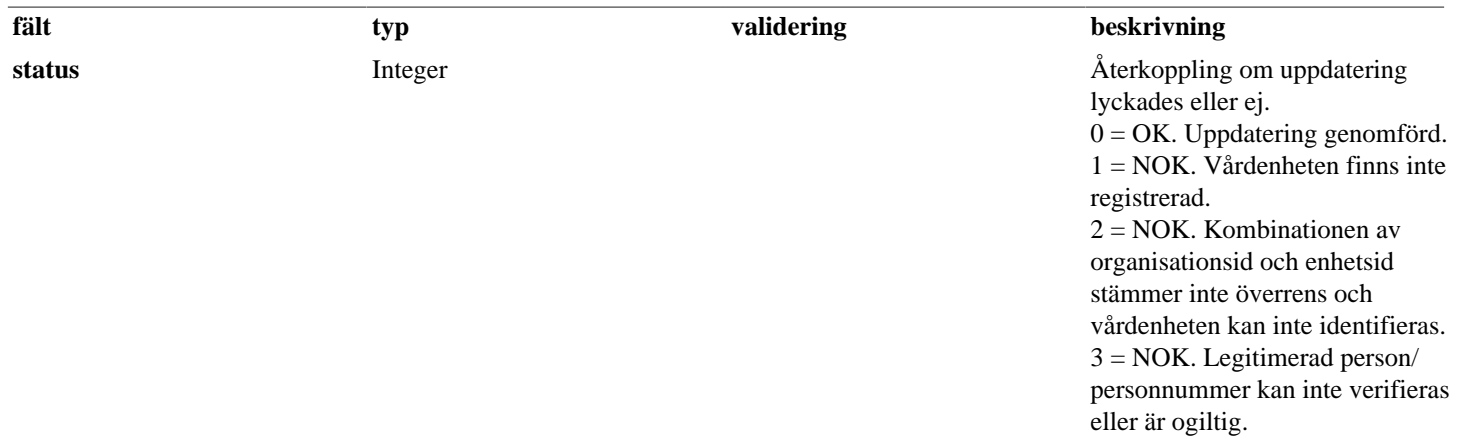

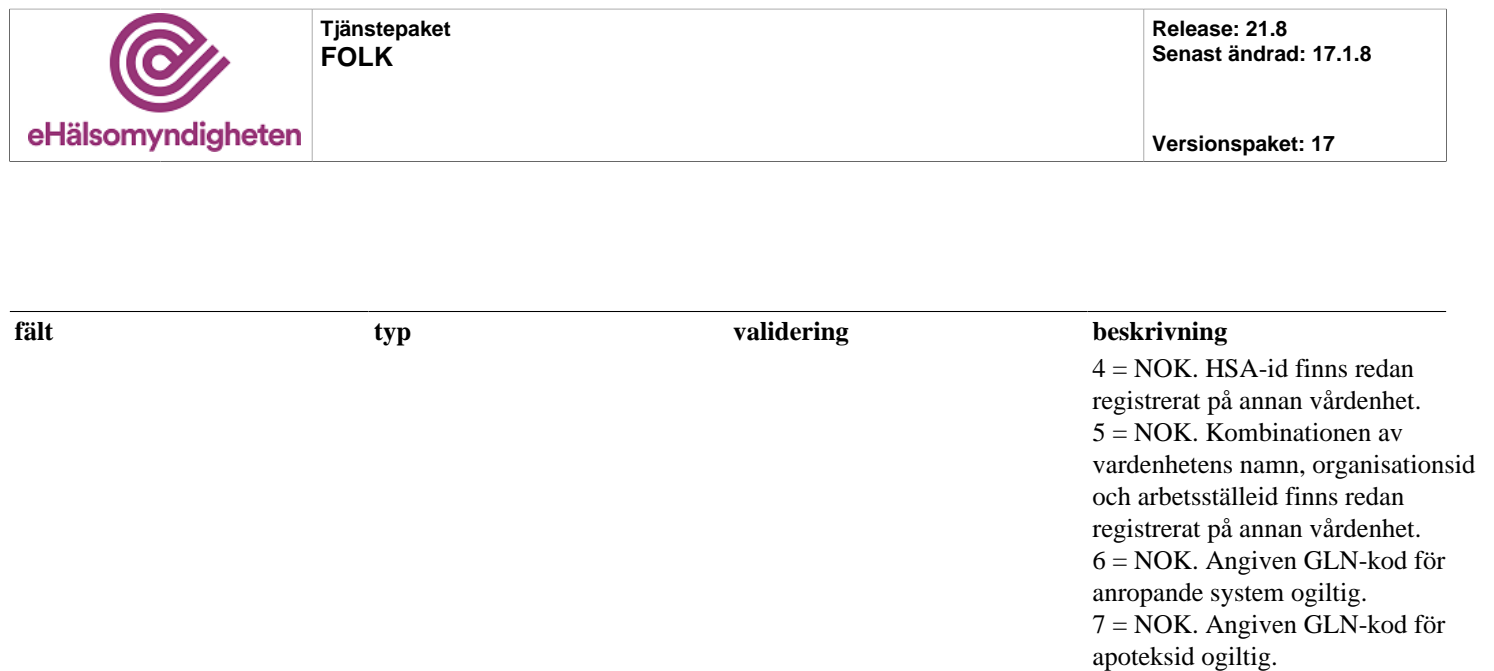

8 = NOK. Verksamhetansvarig är inte giltig.

# <span id="page-21-0"></span>**4. Gemensamma/inbäddade request-/reply -objekt**

Nedan listas objekt som används av flera tjänster eller alternativt är inbäddadeobjekt till andra request/reply-objekt.

## <span id="page-21-1"></span>**4.1. AdressInfo**

### **Tabell 34. AdressInfo - reply**

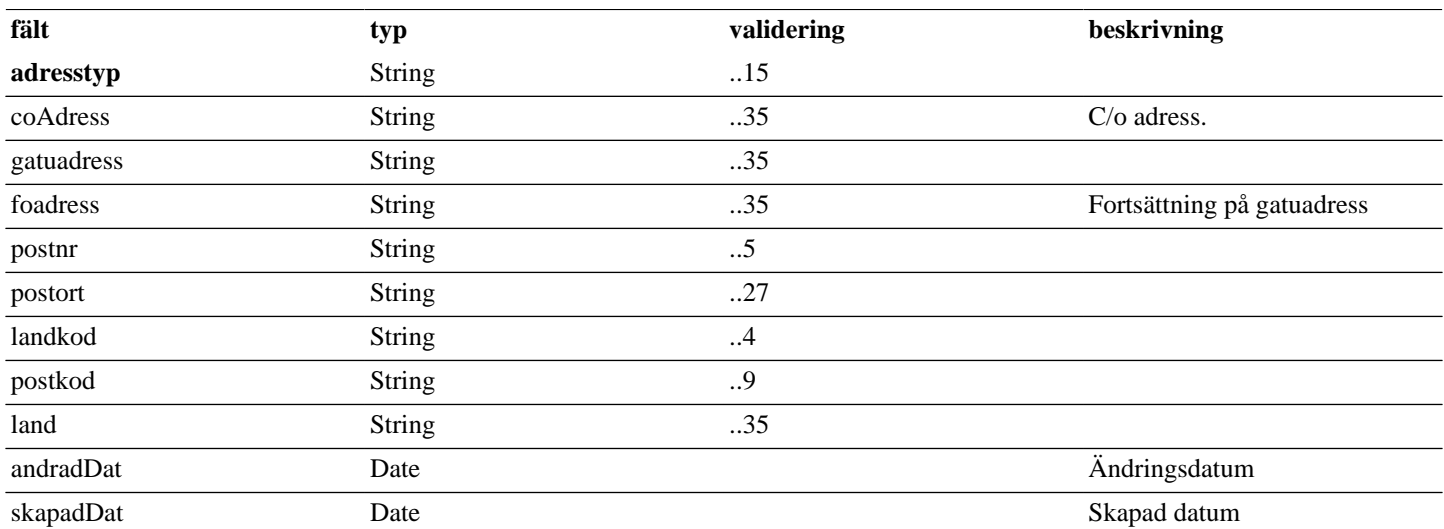

## <span id="page-21-2"></span>**4.2. Anstalld**

### **Tabell 35. Anstalld - reply**

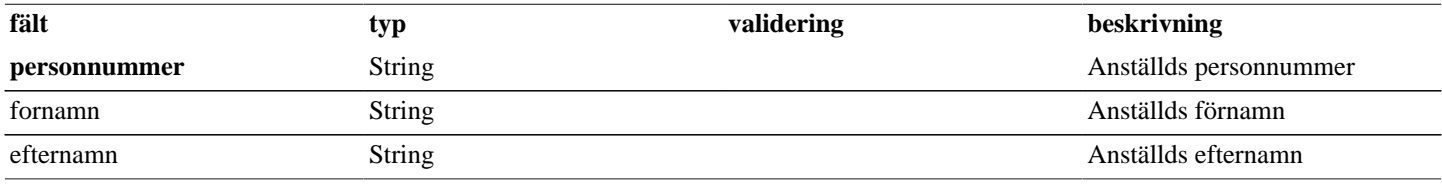

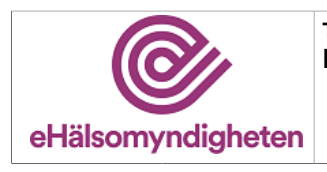

**Versionspaket: 17**

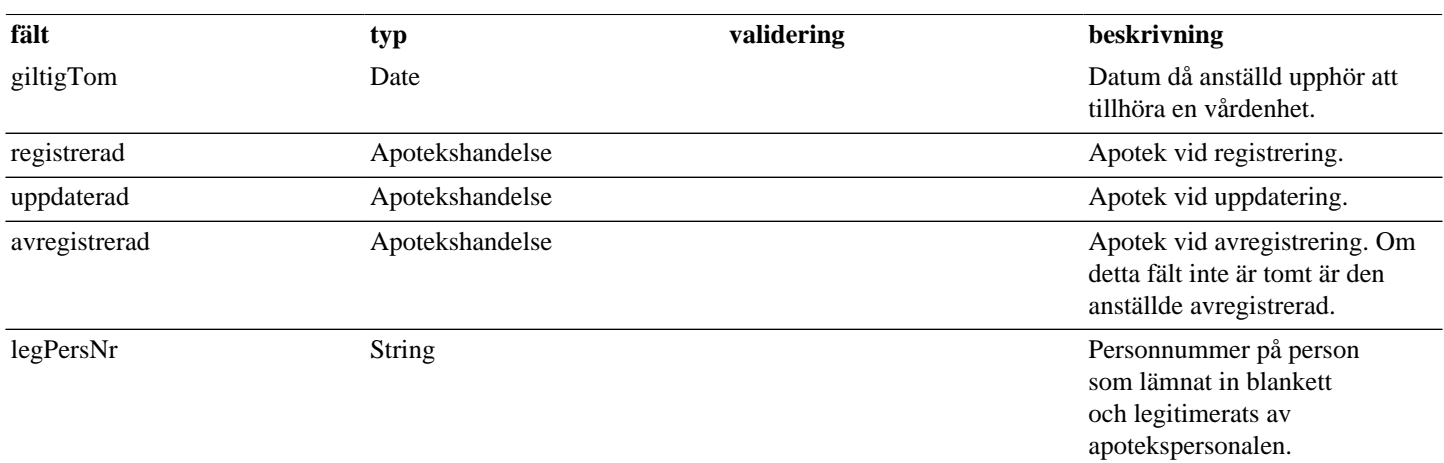

## <span id="page-22-0"></span>**4.3. ApotekInfo**

### **Tabell 36. ApotekInfo - reply**

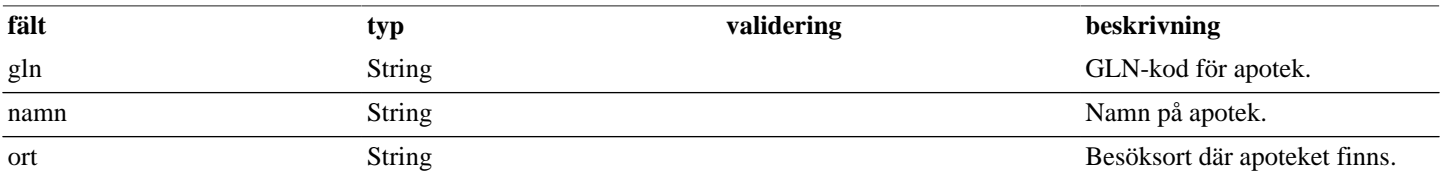

## <span id="page-22-1"></span>**4.4. Apotekshandelse**

### **Tabell 37. Apotekshandelse - reply**

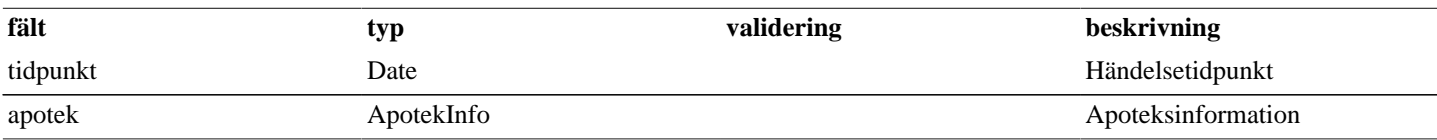

### <span id="page-22-2"></span>**4.5. Arbetsstalle**

### **Tabell 38. Arbetsstalle - reply**

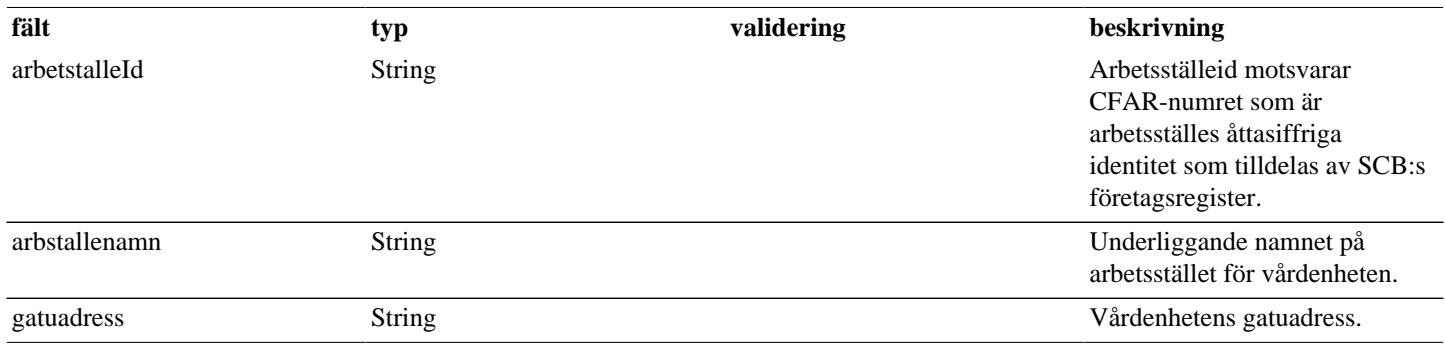

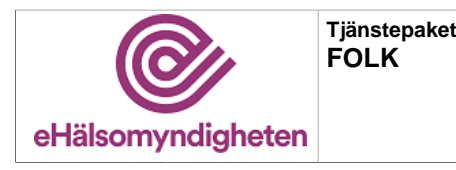

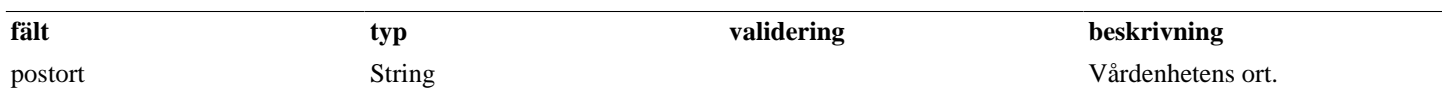

## <span id="page-23-0"></span>**4.6. Fullmakt**

### **Tabell 39. Fullmakt - reply**

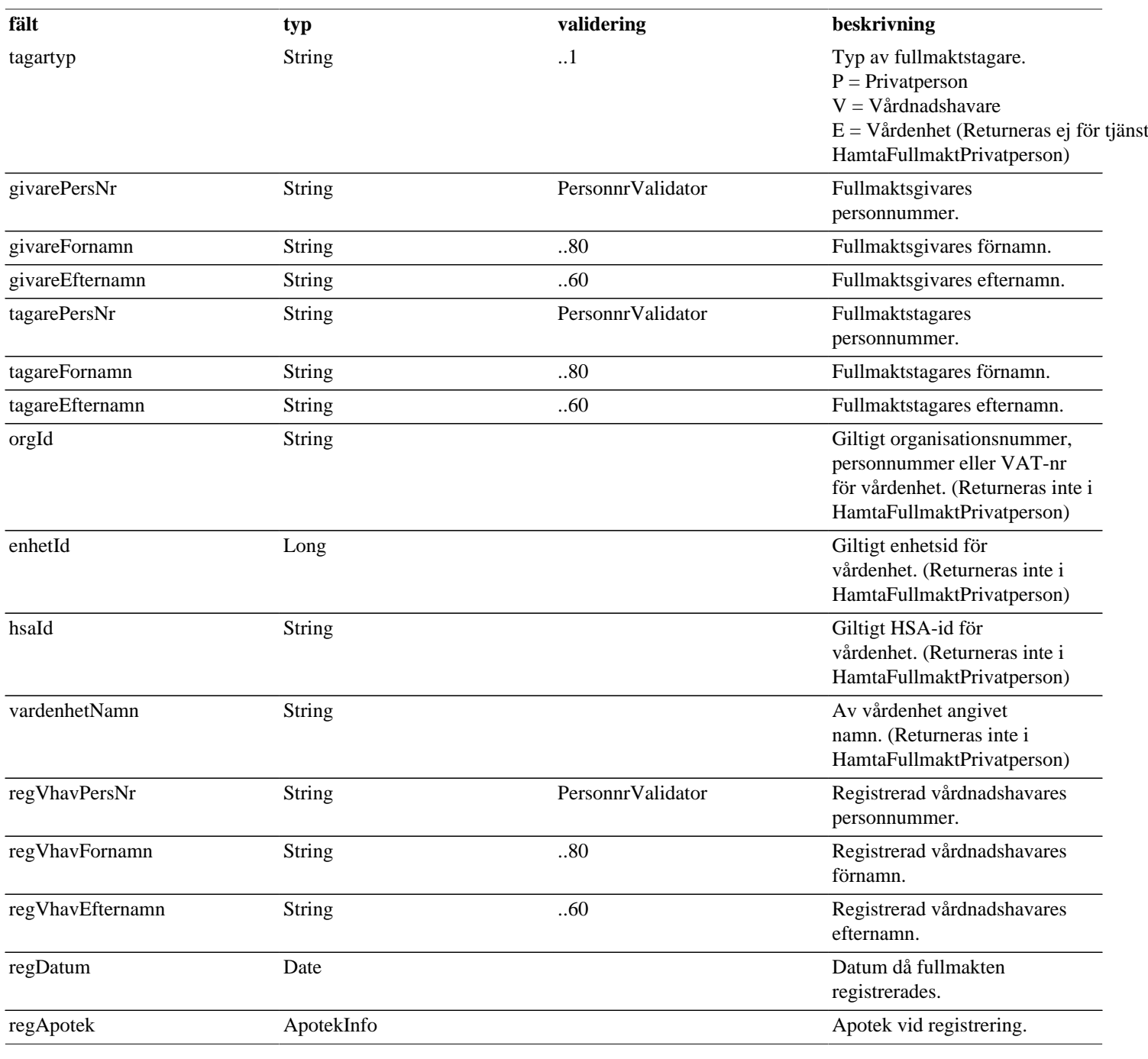

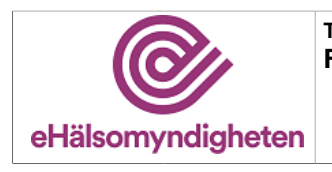

**Versionspaket: 17**

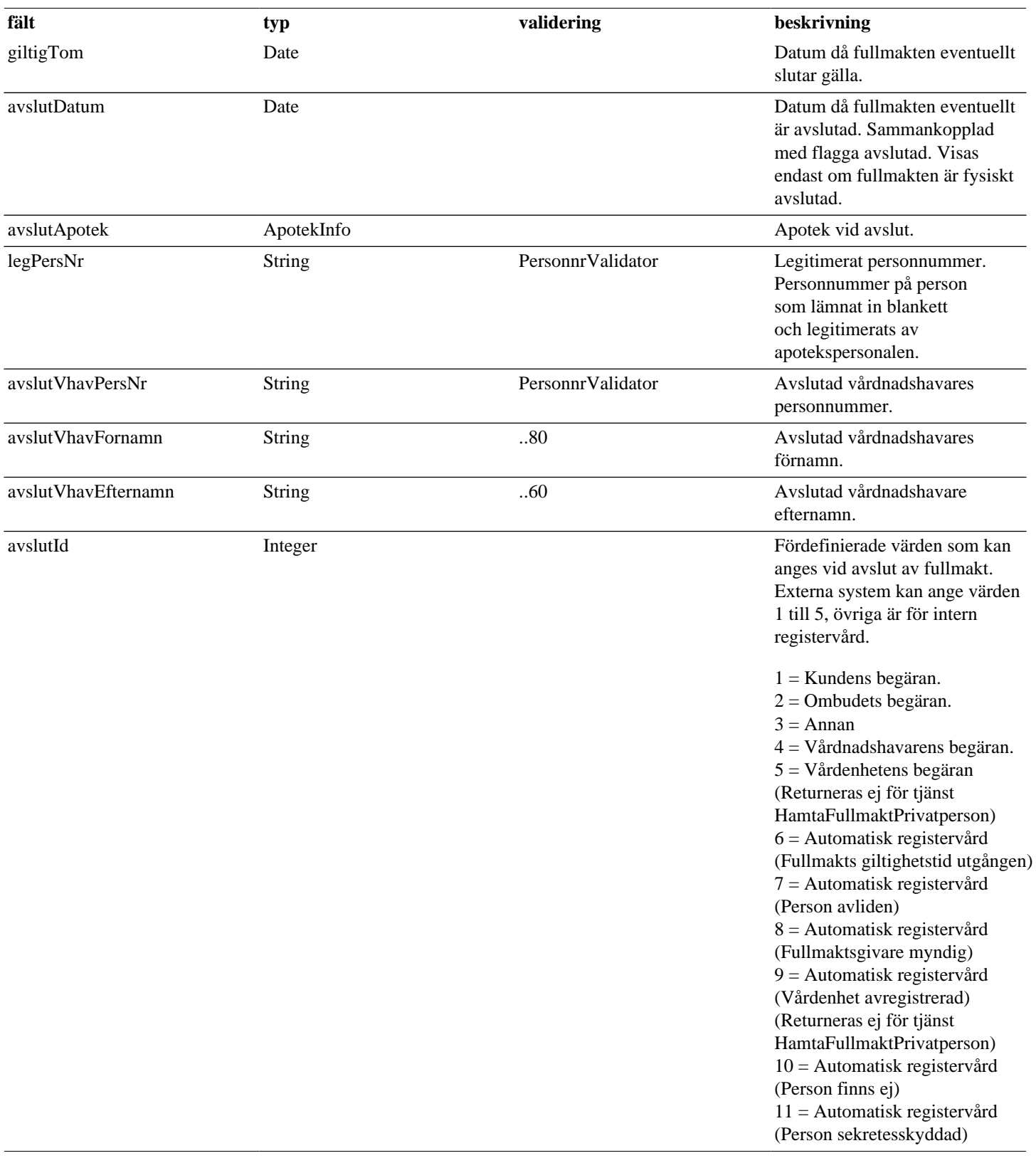

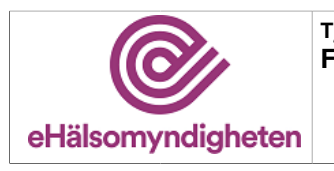

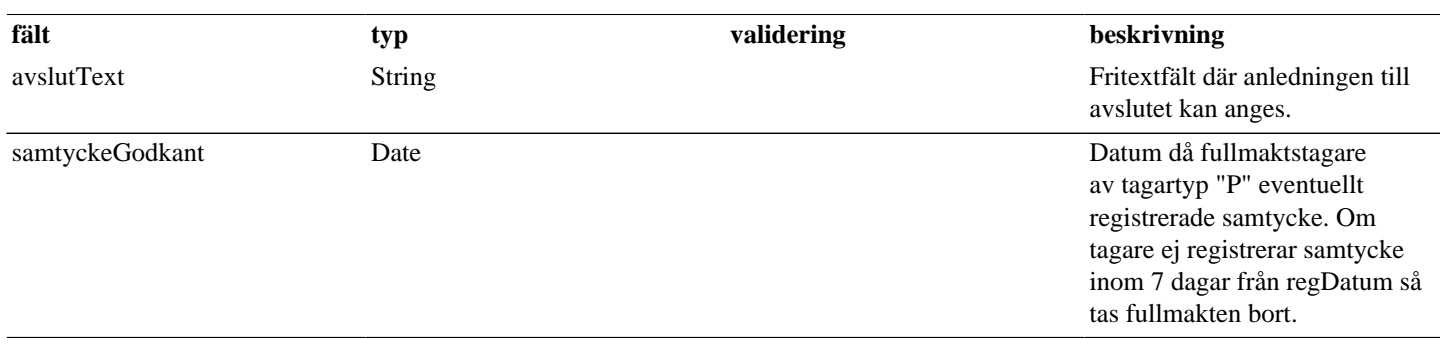

## <span id="page-25-0"></span>**4.7. HamtaFolkbokInformationBas**

### **Tabell 40. HamtaFolkbokInformationBas - request**

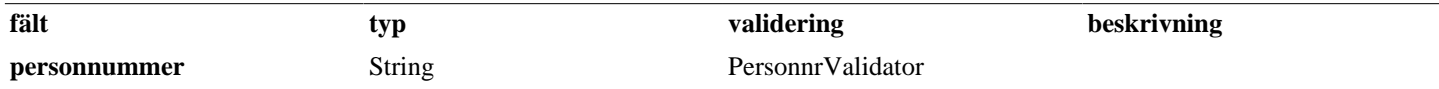

### **Tabell 41. HamtaFolkbokInformationBas - reply**

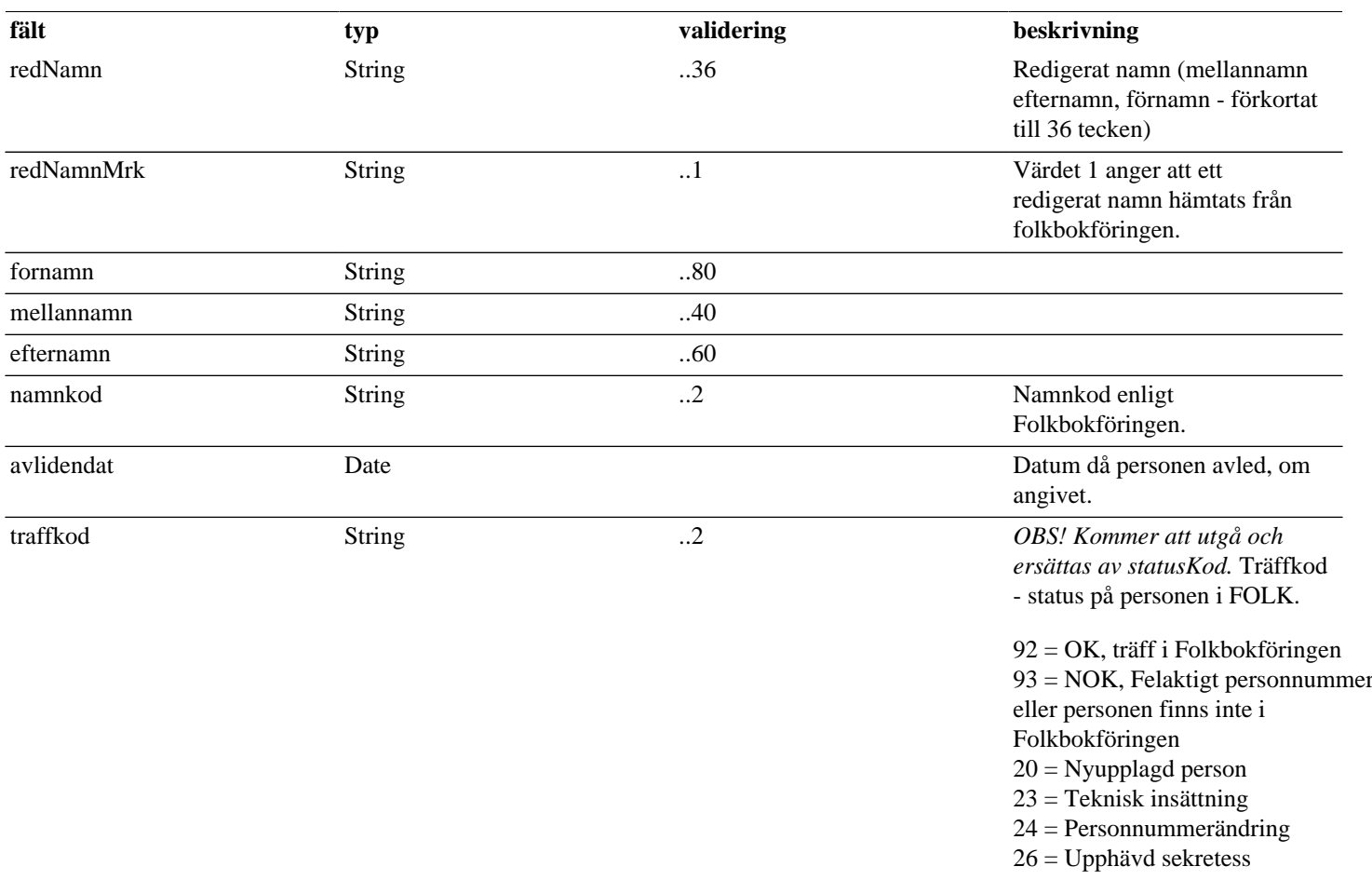

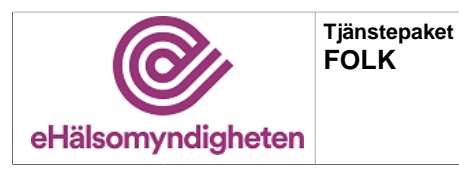

**Release: 21.8 Senast ändrad: 17.1.8**

**Versionspaket: 17**

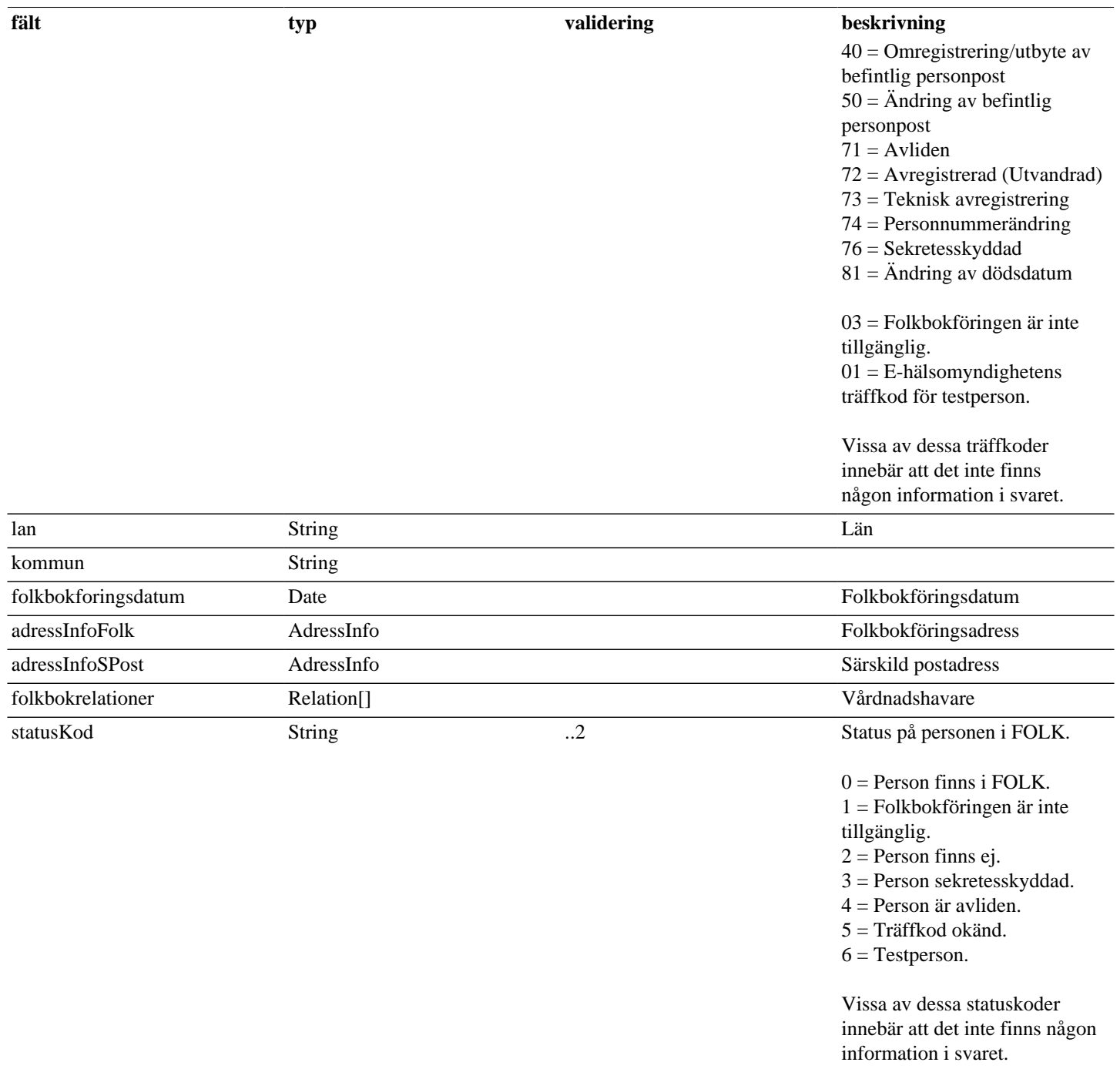

## <span id="page-26-0"></span>**4.8. HamtaFullmaktPrivatpersonBas**

### **Tabell 42. HamtaFullmaktPrivatpersonBas - request**

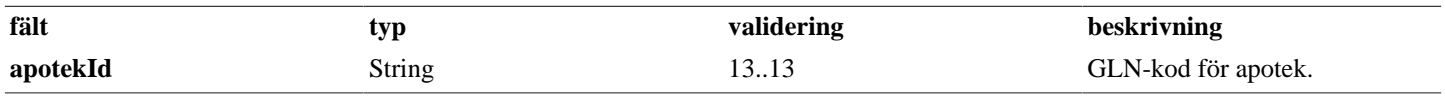

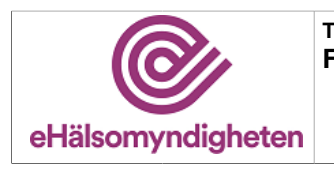

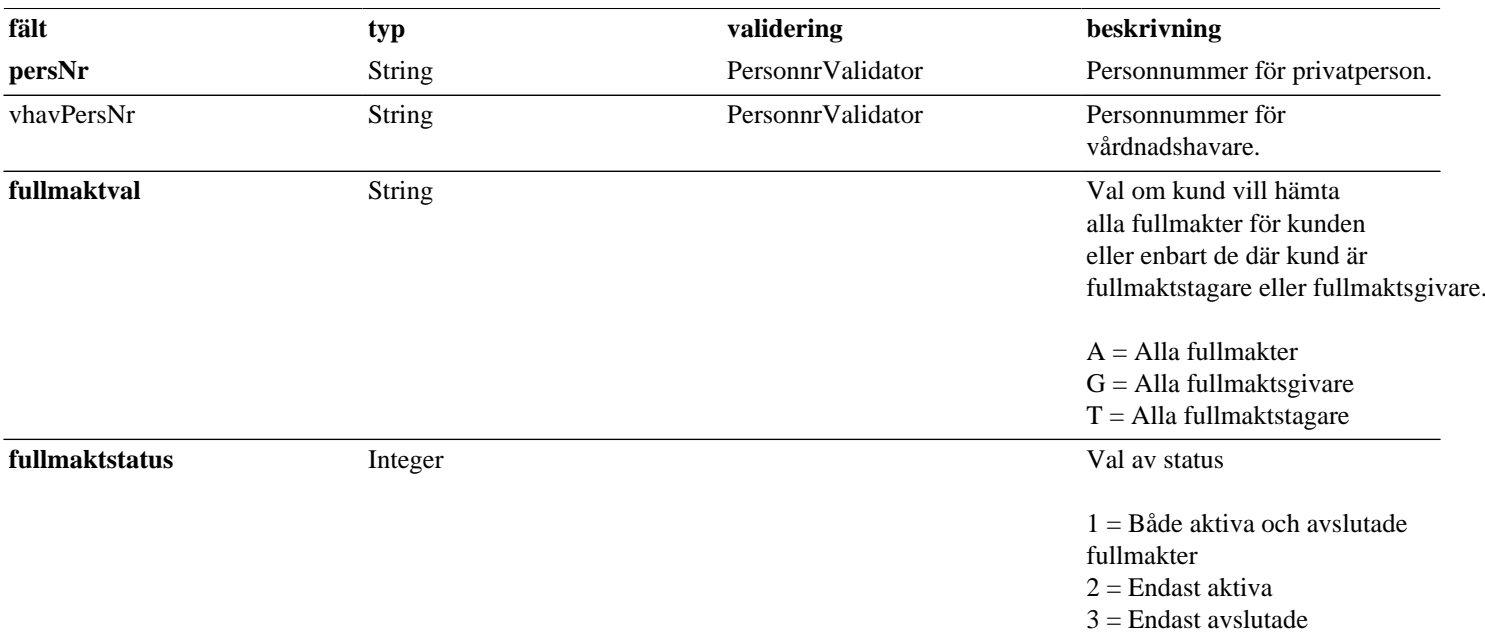

### **Tabell 43. HamtaFullmaktPrivatpersonBas - reply**

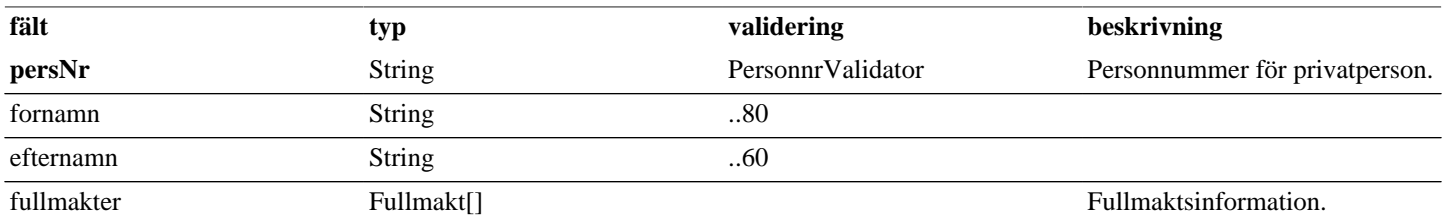

## <span id="page-27-0"></span>**4.9. Klientinformation**

### **Tabell 44. Klientinformation - request**

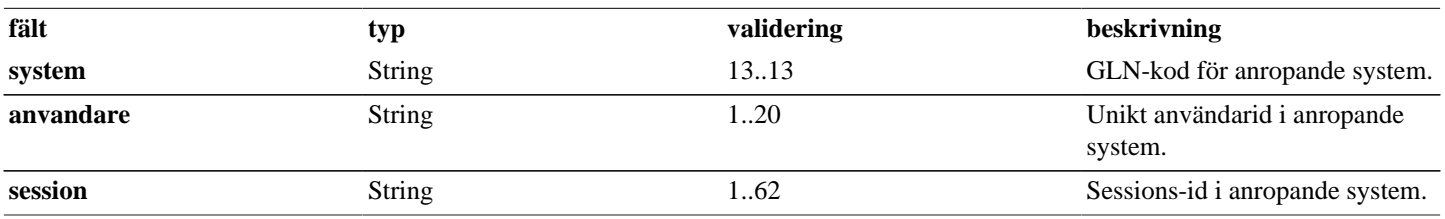

## <span id="page-27-1"></span>**4.10. RegistreraFullmaktstagareSamtyckeBas**

### **Tabell 45. RegistreraFullmaktstagareSamtyckeBas - request**

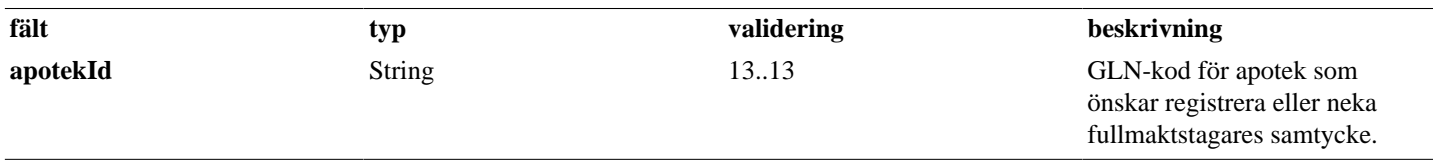

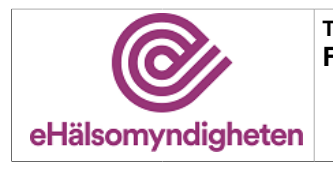

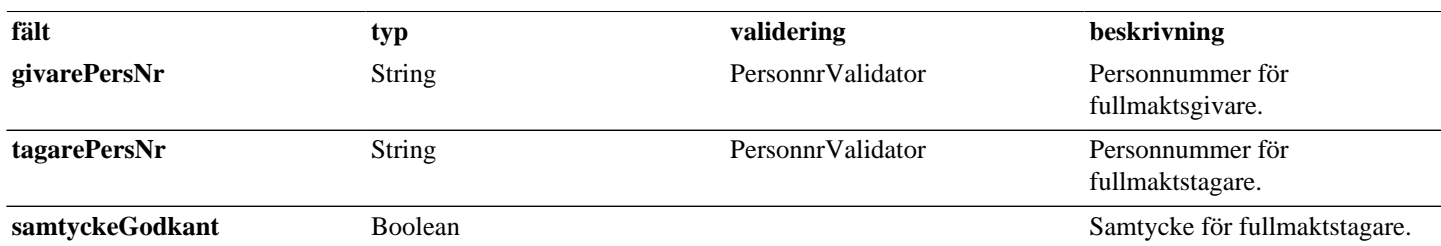

### **Tabell 46. RegistreraFullmaktstagareSamtyckeBas - reply**

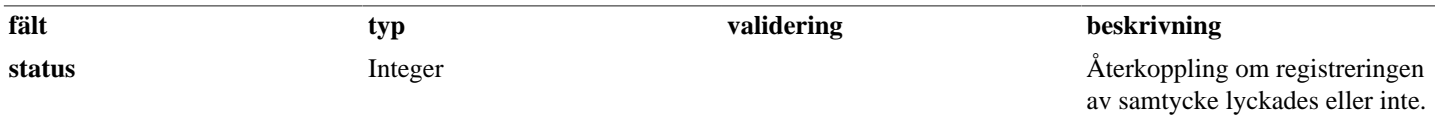

## <span id="page-28-0"></span>**4.11. Relation**

### **Tabell 47. Relation - reply**

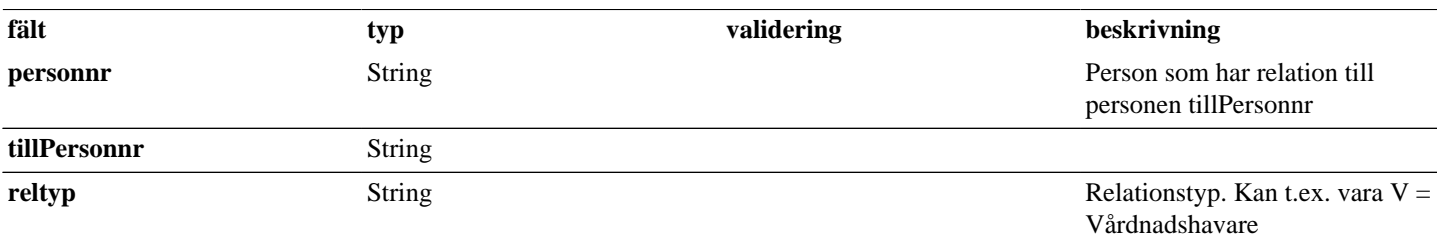

## <span id="page-28-1"></span>**4.12. Vardenhet**

### **Tabell 48. Vardenhet - reply**

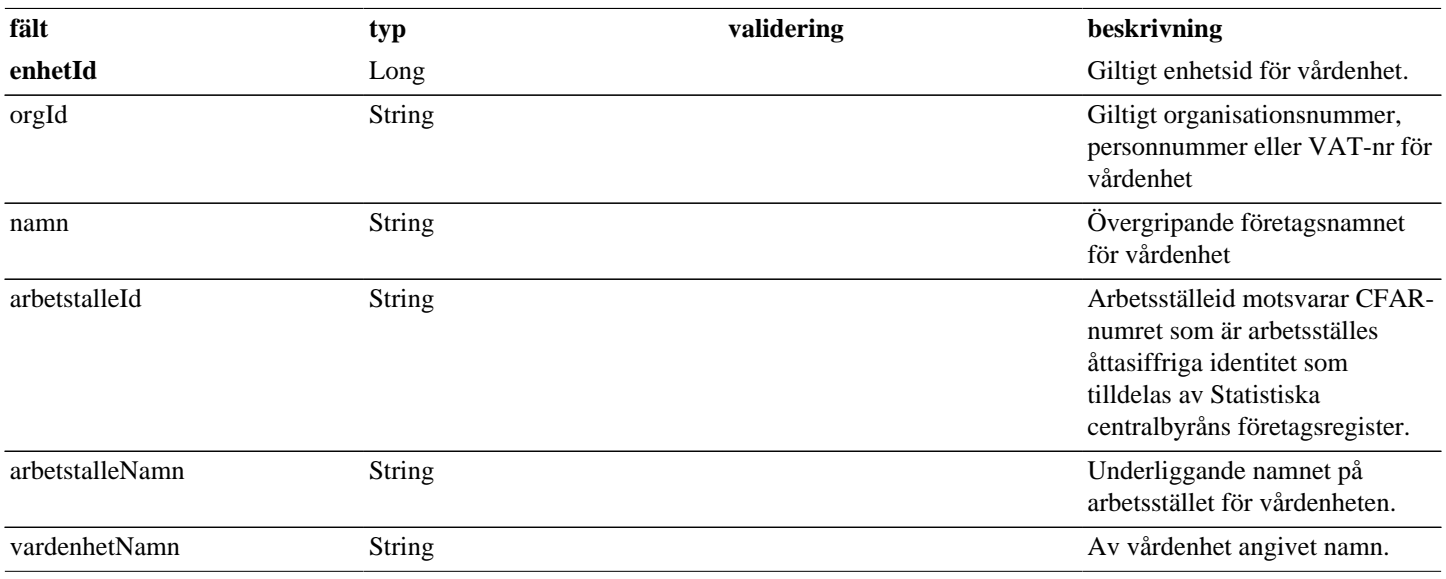

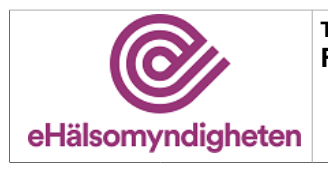

**Versionspaket: 17**

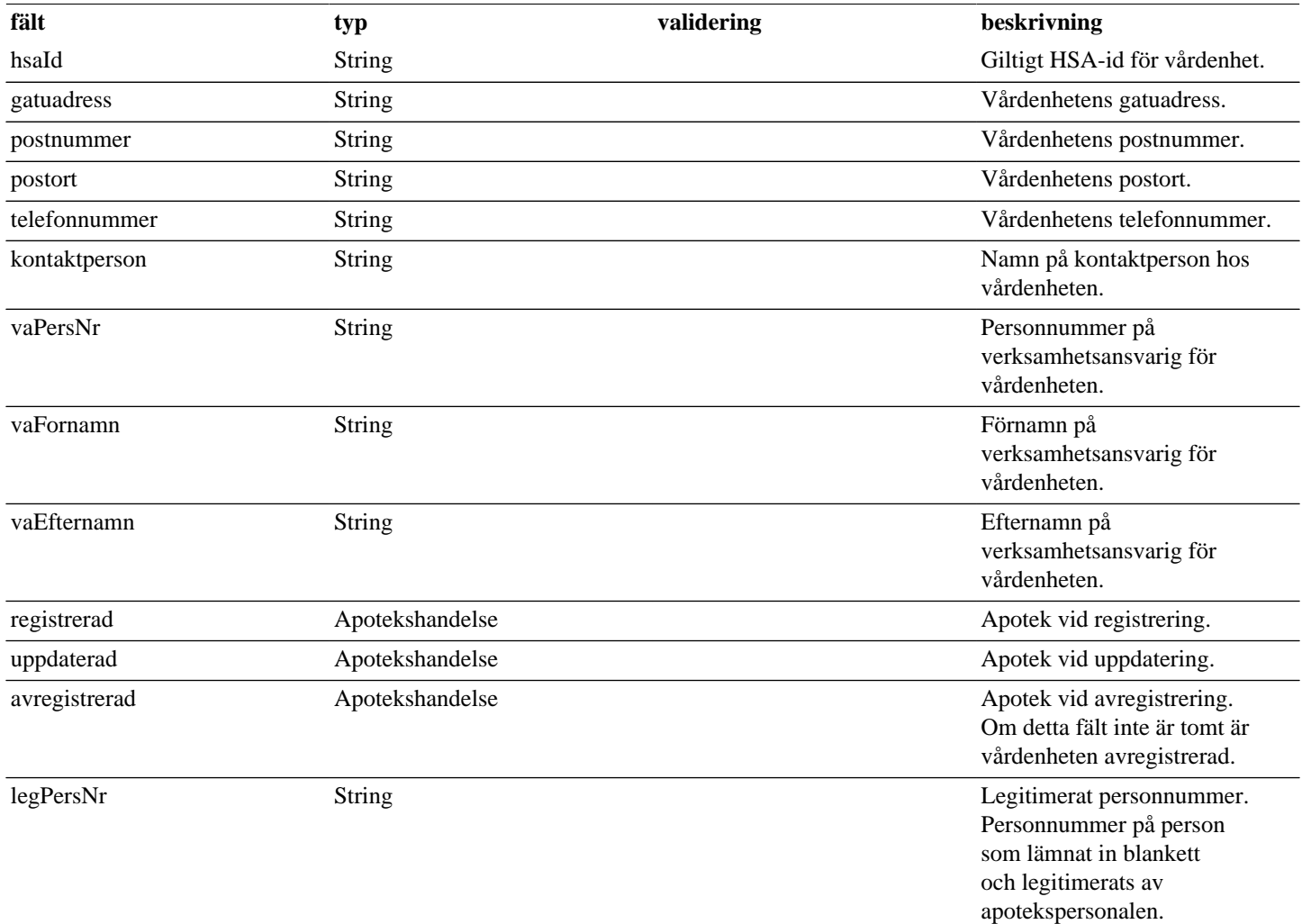

# <span id="page-29-0"></span>**5. Versionshistorik**

#### **Dokumentversion 2 (2017-10-12)**

• Ett flertal beskrivningar uppdaterats - framför allt med textuella formateringar och i vissa fel med förtydligande. Även inledningstexten har uppdaterats för att byta ut referenser till Spar mot Navet.

#### **Dokumentversion 3 (2019-04-10)**

- Icke anropade valideringar har tagits bort ur "Tabell 2. Valideringar".
- Ett flertal beskrivningar har uppdaterats med textuella formateringar för tydlighet.
- Dokumentets versionshistoriken har lagts in i dokumentet.

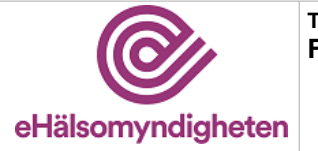

#### **Dokumentversion 4 (2019-09-19)**

• Två nya tjänster; "RegistreraFullmaktstagareSamtycke" och "RegistreraFullmaktstagareSamtyckePrivatperson", för hantering av samtycken från fullmaktstagare. Se Release notes för versionspaket 17.1, VOA-2154.

#### **Dokumentversion 5 (2019-09-30)**

- Tjänsterna "HamtaFullmakt" och "HamtaFullmaktPrivatperson" har fått en ny utparameter, "samtyckeGodkant", som innehåller datum för fullmaktstagarens samtycke. Se Release notes för versionspaket 17.1, VOA-2238.
- Tjänsterna "KontrolleraFullmakt" och "KontrolleraFullmaktPrivatperson" har fått en ny utparameter, "statusSamtycke", som kommunicerar status om fullmaktstagarens samtycke. Se Release notes för versionspaket 17.1, VOA-2239.

#### **Dokumentversion 6 (2020-01-31)**

- Ändringar har skett i "Tabell 17. RegistreraFullmaktPrivatperson" och "Tabell 19. RegistreraFullmakt". Beskrivning av taggen "giltigTom" har ändrats för återspegla nya verksamhetsregler gällande fullmakters giltighetstid.
- RegistreraFullmaktPrivatpersonService, RegistreraFullmaktService, RegistreraFullmaktstagareSamtyckePrivatpersonService och RegistreraFullmaktstagareSamtyckeService har fått uppdaterad tjänstebeskrivning för att förtydliga nya verksamhetsregler kring fullmakters giltighetstid.
- Ändrad stavning till "E-hälsomyndigheten"